Projektpraktikum 2004

# Sternpopulationen in Galaxien

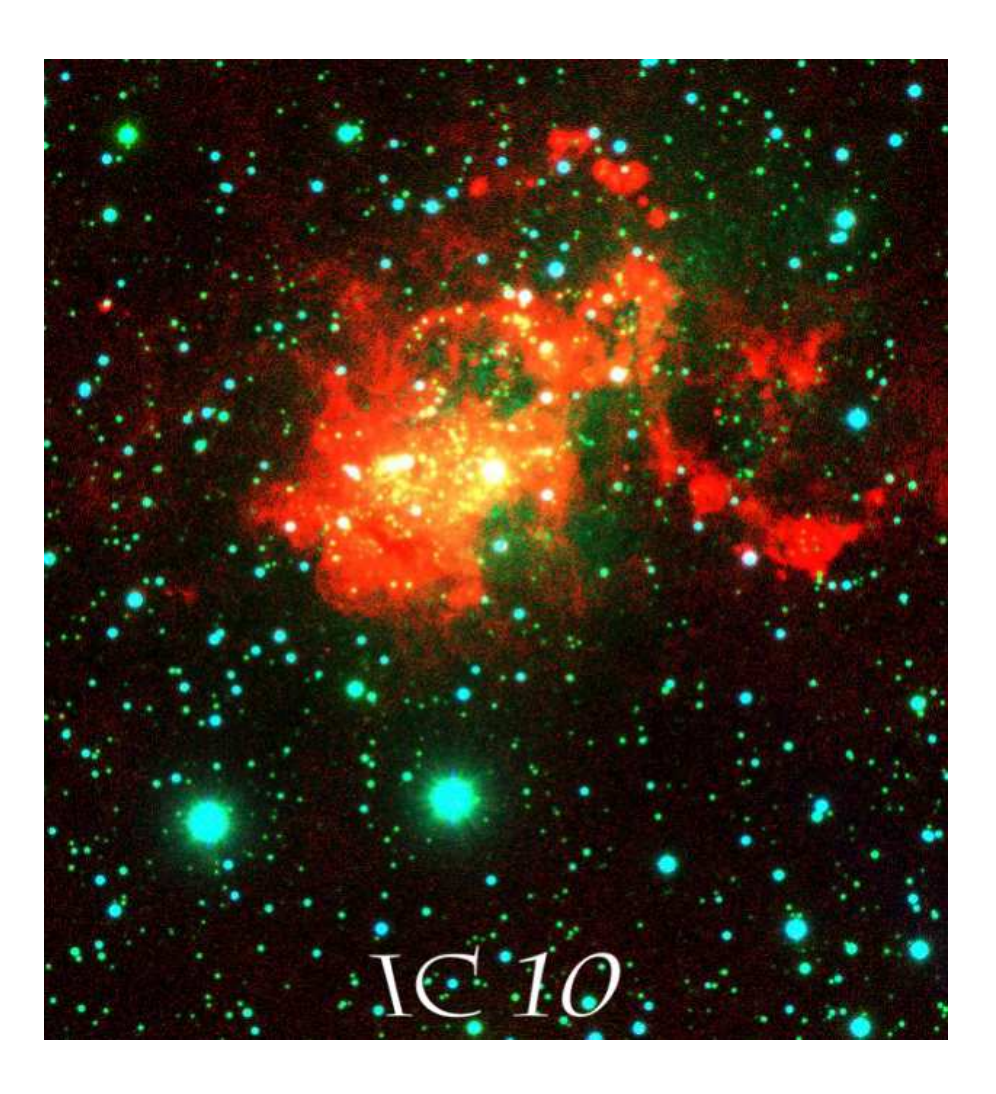

Jens Adamczak – Jan Dobschinski – Sebastian Jäger – Tobias Liese Raphael Niepelt Sebastian Wende Ricarda Winkelmann

21.02. - 02.03.2004

# Inhaltsverzeichnis

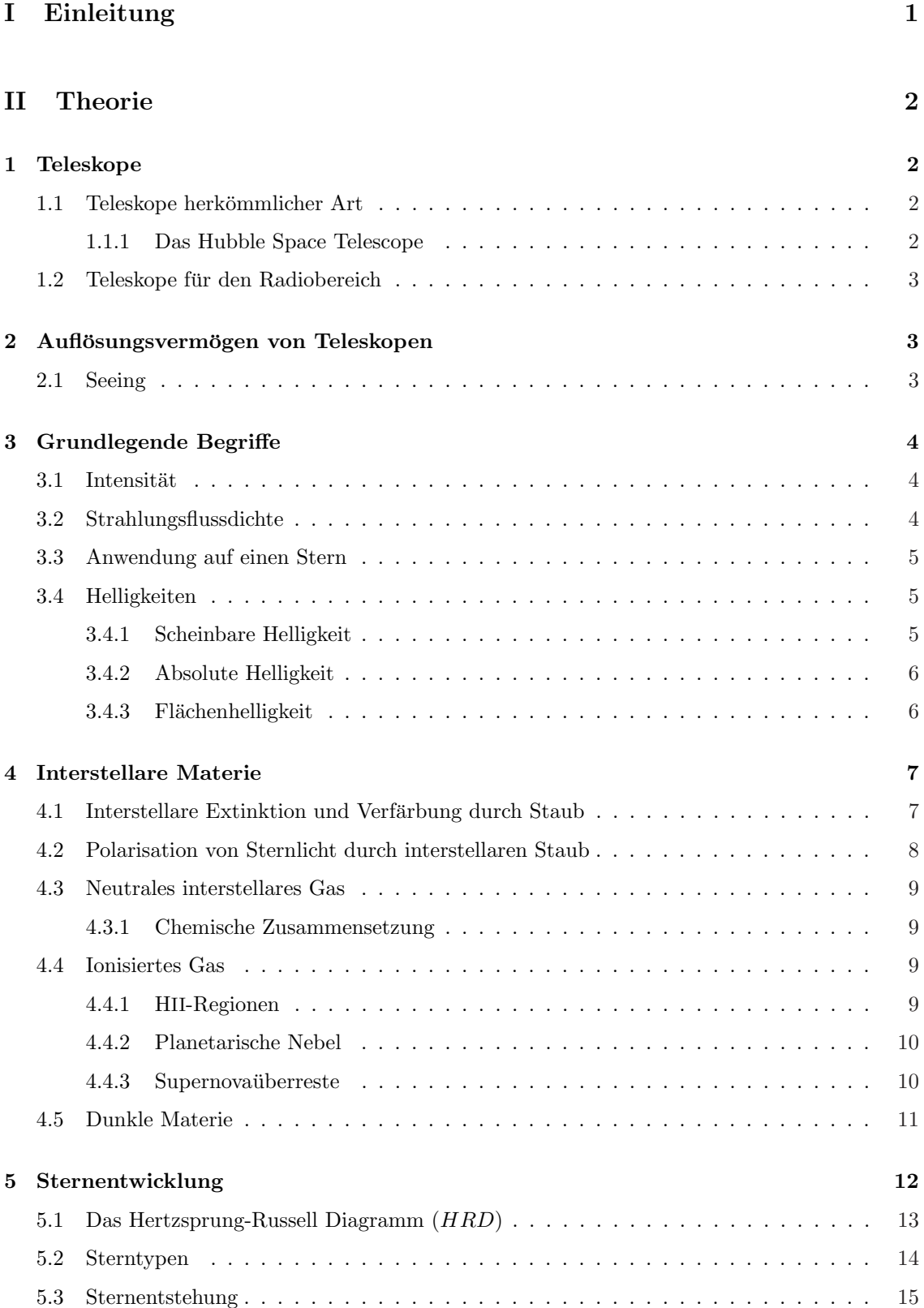

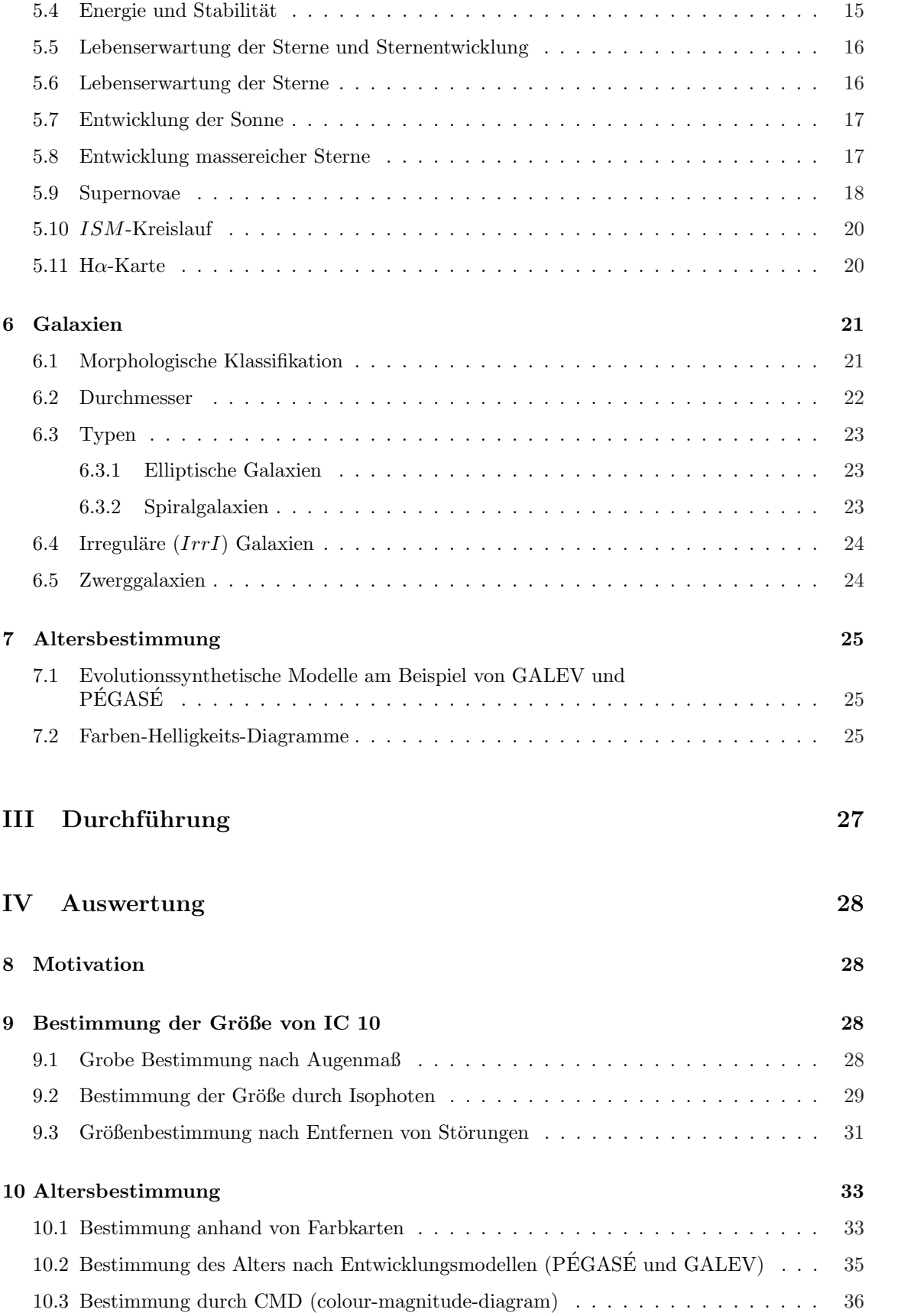

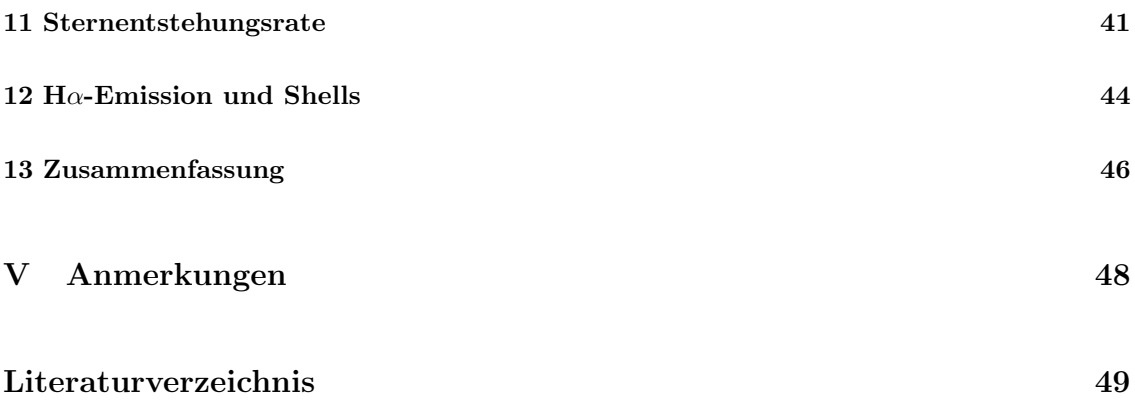

# Teil I Einleitung

Die Galaxie IC 10 ist eine sternbildende Zwerggalaxie in der lokalen Gruppe der Milchstraße, die morphologisch einer irregulären Galaxie ähnlich ist. Sie liegt in einer mittleren Entfernung von 0.95 Mpc<sup>1</sup> zu unserer Galaxie. Die sehr ungewöhnliche Form und eine hohe Sternenbildungsaktivität machen diese Galaxie interessant. Über IC 10 wurden schon einige Artikel veröffentlicht, zuletzt von HUNTER im Jahre 2001 mit Daten vom Hubble-Space-Telescope  $(HST)$  [1] und von WILCOTS und Miller [11] im Jahre 1998 mit erdgebundenen Daten. Wir haben bei unserer Arbeit sowohl erdgebundene Daten als auch HST-Daten benutzt und wollten vor allem die Proportionen und das Alter der einzelnen Regionen der Galaxie untersuchen.

Da die Ausdehnung einer Galaxie über ihre Leuchtkraft bestimmt ist, war unser erster Schritt die Berechnung eben dieser, und die Vermessung der Galaxie. Dieses fuhrten wir an den erdgebun- ¨ denen Aufnahmen durch, um einen Überblick über IC 10 zu erhalten. Die *HST*-Daten, die uns zur Verfügung standen, waren zwar höher aufgelöst, jedoch deckten sie nur einen Teil der Galaxie ab. Dann bestimmten wir die Farbe der Galaxie an einzelnen Stellen und verglichen unsere Ergebnisse mit Sternevolutionsmodellen für eine erste Altersabschätzung. Außerdem benutzten wir die Ha-Schmalbandaufnahmen zur Bestimmung der Sternbildungsrate (SFR) und Vermessung der H $\alpha$ -Shells. Erst danach benutzten wir die HST-Daten für die Erstellung von Farbhelligkeitsdiagrammen um eine genauere Altersangabe für die einzelnen Regionen machen zu können. Die Daten erhielten wir schon teilweise vorbereitet, allerdings haben wir die Aufnahmen selbst mit Midas, einem speziell fur die Astronomie entwickelten Programm, kalibriert und weiterverarbeitet. Zum ¨ Herausfiltern von Vordergrundobjekten und Bereinigen der Aufnahmen von uberbelichteten Punk- ¨ ten benutzten wir DAOPHOT, ein mächtiges Analyseprogramm, das uns dann klarere Aufnahmen und genaue Farbhelligkeitsdiagramme lieferte.

Da IC 10 fast in Richtung der galaktischen Scheibe liegt, beeinträchtigen viele Vordergrundsterne die Beobachtung; außerdem erfährt sie eine beträchtliche Extinktion. Das bedeutet, dass sie einem Beobachter in unserem Sonnensystem wesentlich weniger hell erscheint als sie eigentlich ist, da ein Großteil der von der IC 10 abgestrahlten Photonen absorbiert werden. Für uns bedeutet das, dass wir unsere Ergebnisse der Helligkeit von IC 10 um Werte zwischen 6.3 Magnituden fur ¨ das U-Band und 1.5 Magnituden für das I-Band korrigieren mussten (Magnitude ist eine Einheit für Leuchtkraft). Außerdem mussten wir diese Korrekturen in die Farbhelligkeitsdiagramme mit einbeziehen. Aus diesem Grund tauchen in diesem Protokoll zwei verschiedene Werte fur die ¨ Helligkeit der Galaxie auf, die scheinbare Magnitude, die sich bei Beobachtung von der Erde aus ergibt, und die absolute Magnitude, die entfernungs- und ortsunabhängig die Helligkeit von IC 10 beschreibt. Die Starburstregionen in IC 10 gehören zu den uns am nächsten gelegenen Regionen dieser Art, daher kann man sie sehr genauen Beobachtungen mit einer hohen Auflösung unterziehen.

Im Suden von IC 10 befindet sich eine obskurierte Region, das heißt dass diese Region von Staub ¨ der Milchstrasse verdeckt ist. Diese Region haben wir einzeln untersucht, um zu erkennen, wie eine solche Staubwolke eine Aufnahme beeinträchtgt. IC 10 besitzt ein sehr markantes H $\alpha$ -Bild, das die optischen Ausmaße der Galaxie vor allem im Westen weit an Ausdehnung ubertrifft und einige ¨ deutlich zu erkennende Shells zeigt. Diese Hohlräume im Gas breiten sich oft um Gebiete mit hoher Sternaktivität aus und lassen daher Rückschlüsse auf die zeitliche Entwicklung und Ausbreitung dieser Galaxie zu. Auch kann man mit H $\alpha$ -Aufnahmen die Sternbildungsrate bestimmen.

# Teil II Theorie

# 1 Teleskope

Teleskope gehören zu den wichtigsten Messinstrumenten in der Astronomie, wobei man zwischen Teleskopen herkömmlicher Art (auch für den Ultraviolettbereich) und solchen für den Radio- und Infrarotbereich unterscheidet. Außerdem gibt es weitere Instrumente der Hochenergieastronomie zur Beobachtung der kosmischen Strahlung und der Gammastrahlung sowie Teleskope für den Röntgenbereich.

## 1.1 Teleskope herkömmlicher Art

Von ihrer optischen Funktion her unterscheidet man zwei wesentliche Typen von Teleskopen, Refraktoren und Reflektoren. Der Strahlengang in einem Refraktor sieht folgendermaßen aus:

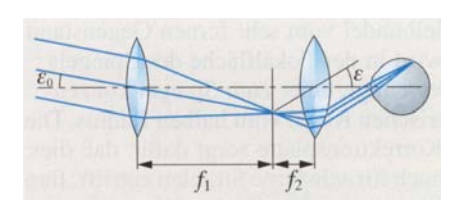

Abbildung 1: Strahlengang in einem astronomischen Fernrohr (Refraktor)

Wie beim Mikroskop wirft eine Sammellinse, das Objektiv, vom Gegenstand ein reelles, umgekehrtes Zwischenbild, das Okular, eine Lupe, durch die das Objekt betrachtet wird. Wegen der weiten Entfernung befindet sich der Gegenstand außerhalb der doppelten Brennweite, sodass das Zwischenbild nahezu in der Brennebene des Objektivs entsteht. Ist  $G$  die Größe des Gegenstandes und  $B$  die Größe des reellen Zwischenbildes, so bezeichnet man mit  $\beta = \frac{B}{C}$  den Abbildungsmaßstab. Es zeichnet man mit  $\rho = g$  den Abbiddungsmasstab. Es<br>gilt  $\frac{B}{G} = \frac{f}{g}$ , wobei f die Brennweite bezeichnet. Das

Bild ist also umso größer, je länger die Brennweite ist. Die Vergrößerung durch das Objektiv ist Sehwinkel mit Instrument =  $\frac{\varepsilon}{\varepsilon_0}$ , wobei  $\varepsilon = \frac{B}{s_0}$  und  $s_0$  die Bezugssehweite ist. Das Okular erhöht diese Vergrößerung nochmals um  $\nu_L = \frac{s_0}{f_2}$ , sodass die Gesamtvergrößerung des Fernrohrs  $\nu = \frac{f}{f_2}$  beträgt. Im astronomischen Fernrohr erscheint das Bild umgekehrt, weshalb oft Umkehrprismen eingeschaltet werden.

Die größten astronomischen Fernrohre sind *Reflektoren*. Bei ihnen erzeugt ein Hohlspiegel das Bild, das dann mit dem Okular betrachtet wird. Spiegel lassen sich mit größerem Durchmesser, also größerem Auflösungsvermögen herstellen als Linsen. Heute werden in der Astronomie beinahe nur noch Reflektoren verwendet.

#### 1.1.1 Das Hubble Space Telescope

Das Hubble Space Telescope (HST) ist ein Gemeinschaftsprojekt der NASA und ESA und wurde 1990 von der amerikanischen Raumfähre "Discovery" in die Erdumlaufbahn gebracht. Ziel des neuen Teleskops war es, eine beugungsbegrenzte Abbildung ohne störende Einflüsse der Erdatmosphäre zu erhalten und auch Beobachtungen im nahen  $IR$ - und  $UV$ -Bereich durchführen zu können. Die Archivdaten des HST sind in der Regel ein Jahr nach Beobachtungszeitpunkt im ESO-Archiv [18] allgemein verfügbar.

## 1.2 Teleskope für den Radiobereich

Der neben dem "optischen Fenster" zweite große Durchlässigkeitsbereich der Erdatmosphäre ist das "Radiofenster". Damit sind Wellenlängen im Bereich von 1 mm bis 20 m gemeint, wobei die Grenzen je nach atmosphärischen Bedingungen etwas schwanken. Die erste kosmische Radioquelle wurde 1931/32 im Milchstraßenzentrum entdeckt; die eigentliche Entwicklung der Radioastronomie begann aber erst nach dem 2. Weltkrieg. Ein Vorteil dabei war, dass fast keine Absorption in der Erdatmosphäre auftrat und dass Beobachtungen auch tagsüber und bei jedem Wetter möglich waren. Wichtig sind Radioteleskope aber vor allem deshalb, weil kosmische Dunkelwolken von der Radiostrahlung durchdrungen werden, also die interstellare Materie und Struktur der Galaxis untersucht werden kann. Dabei fällt besonders dem 21 cm-Schmalband eine tragende Rolle zu, da man damit das wichtigste Element im Universum, den Wasserstoff, beobachten kann.

Als Radioteleskop reicht im Prinzip eine Dipol-Antenne aus, fur die meisten kosmischen Ra- ¨ dioquellen ist sie jedoch zu unempfindlich. Die sehr schwachen Radiofrequenzsignale werden daher zunächst von einer Antenne, die eine möglichst große effektive Fläche haben sollte, aufgefangen und mit einem Empfänger verstärkt.

# 2 Auflösungsvermögen von Teleskopen

Man könnte mit optischen Geräten versuchen, durch Aufstocken der Vergrößerung immer feinere Strukturen eines betrachteten Gegenstandes aufzulösen. Dies wird jedoch durch das Auftreten von Beugung verhindert. Infolge der Wellennatur des Lichts wirken alle Ränder von Linsen und Spiegeln in Teleskopen wie eine Lochblende als beugende Offnung. Ein Punkt eines Bildes wird ¨ daher nicht als Bildpunkt, sondern als konzentrische Beugungsfigur abgebildet. Das zentrale Beugungsscheibchen (Hauptmaximum) wird vom ersten Beugungsminimum begrenzt, Nebenmaxima haben wegen ihrer geringen Intensität kaum Einfluss auf die Abbildung. Die Beugungsscheibchen benachbarter Punkte fließen mit wachsender Vergrößerung zusammen, und das Bild wird unscharf.

Als Auflösungsvermögen eines optischen Gerätes allgemein bezeichnet man seine Fähigkeit, zwei benachbarte Punkte eines betrachteten Gegenstandes noch als unterscheidbare Bildpunkte wiederzugeben. In den Beugungsfiguren zweier Bildpunkte kann man gerade noch zwei getrennte Punkte des abgebildeten Gegenstandes wahrnehmen, wenn das Hauptmaximum des einen Punktes in das erste Beugungsminimum des anderen fällt. Zwei nahe beieinanderstehende Sterne lassen sich also im Fernrohr nur trennen, wenn ihre Beugungsscheibchen sich nicht überschneiden. Ist  $\lambda$  die Wellenlänge und  $r$  die Objektivöffnung, so muss der Sehwinkel zwischen den beiden Sternen also größer sein als  $1.22 \cdot \lambda \cdot r^{-1}$  (*Rayleigh - Kriterium*). Das Auflösungsvermögen des Teleskops wird umso besser, je kleiner  $\lambda$  und je größer r ist. Wie man im oberen Abschnitt sieht, betrachtet man mit Radioteleskopen sehr große Wellenlängen, also muss auch  $r$  besonders groß sein. Die Auflösung optischer Fernrohre erreichen sie erst durch so genannte Langbasis - Interferometrie, d.h. durch die Kopplung zweier sehr entfernter Teleskope, deren Abstand dann die Rolle von  $r$  übernimmt.

## 2.1 Seeing

Als Seeing wird die Luftruhe der Atmosphäre im Sichtkanal von Teleskop zu Himmelsobjekt bezeichnet. Ein gutes Seeing entspricht einer ruhigen Atmosphäre ohne große, sich rasch verändernde Turbulenzen. Störende Einflüsse aus der Erdatmosphäre beeinflussen die Auflösung erdgebundener Aufnahmen, da sie die Lichtwellen zusätzlich beugen und damit Wellen bestimmter Länge das Teleskop nicht mehr erreichen. Ein wesentlicher Vorteil des Hubble Space Telescope liegt daher darin, dass solche Effekte gerade nicht auftreten, da Bilder außerhalb der Erdatmosphäre aufgenommen werden.

# 3 Grundlegende Begriffe

#### 3.1 Intensität

Die Intensität ist diejenige Energiemenge, die pro Einheitsraumwinkel (1 sr), Frequenz und Zeit durch eine Einheitsfläche strömt. Es gilt also

$$
\begin{array}{rcl}\n[I_{\nu}] & = & W \cdot m^{-2} \cdot sr^{-1} \cdot Hz^{-1} \\
& = & 10^3 \, erg \cdot cm^{-2} \cdot Hz^{-1} \cdot s^{-1}\n\end{array}
$$

in SI bzw. den in der Astronomie oft verwendeten cgs-Einheiten. Die spektrale Zerlegung kann natürlich anstatt auf den Frequenz- auch auf den Wellenlängenbereich bezogen werden. Durch Integration erhält man die

Intensität der Gesamtstrahlung:

$$
I = \int_0^\infty I_\nu \, \mathrm{d}\nu = \int_0^\infty I_\lambda \, \mathrm{d}\lambda. \tag{1}
$$

#### 3.2 Strahlungsflussdichte

Die Strahlungsflussdichte ist definiert als die Summe der Intensitäten aller durch ein Flächenelement hindurchtretenden Strahlungsbündel, d.h. es gilt

$$
F_{\nu} = \oint I_{\nu} \cos \vartheta \, d\Omega , \qquad (2)
$$

wobei d $\Omega = \sin \vartheta$  d $\vartheta$  d $\varphi$  und  $\vartheta$  den Azimut bezeichnet, dessen Nullpunkt in Richtung des Normalvektors liegt. Es ist in der Astronomie öfters zweckmäßig,  $F_\vartheta$  in "Ausstrahlung"  $(0 \leq \vartheta \leq \frac{\pi}{2})$ 

$$
F_{\nu}^{+} = \int_{0}^{2\pi} d\varphi \int_{0}^{\frac{\pi}{2}} I_{\nu} \cos \vartheta \sin \vartheta d\vartheta
$$
 (3)

und "Einstrahlung" ( $\frac{\pi}{2} \le \vartheta \le \pi$ )

$$
F_{\nu}^{-} = \int_{0}^{2\pi} d\varphi \int_{\pi}^{\frac{\pi}{2}} I_{\nu} \cos \vartheta \sin \vartheta \, d\vartheta \tag{4}
$$

zu zerlegen, sodass $F_{\nu} = F_{\nu}^{+} - F_{\nu}^{-}$ . Analog zu (1) definiert man

$$
F = \int_0^\infty F_\nu \, \mathrm{d}\nu \tag{5}
$$

## 3.3 Anwendung auf einen Stern

Die Intensität der aus dem Stern austretenden Strahlung ist nur vom Austrittswinkel  $\vartheta$  (gerechnet von der Normale der betreffenden Stelle aus) abhängig, d.h.  $I_{\nu} = I_{\nu}(\vartheta)$ . Die über die scheinbare Sternscheibe gemittelte Intensität der in Richtung des Beobachters emittierten Strahlung isr dann gegeben durch

$$
\bar{I}_{\nu} = \frac{1}{\pi R^2} \int_0^{2\pi} d\varphi \int_0^{\frac{\pi}{2}} I_{\nu}(\vartheta) \cos \vartheta R^2 \sin \vartheta \, d\vartheta, \tag{6}
$$

wobei R der Radius des Sterns ist. Ein Vergleich mit Gleichung (3) liefert

$$
\bar{I}_{\nu} = \frac{F_{\nu}^{+}}{\pi} \,. \tag{7}
$$

Ist der Stern weit vom Beobachter entfernt, erscheint er, da  $\cos \theta \simeq 1$ , unter einem Raumwinkel von d $\Omega = \frac{\pi R^2}{r^2}$ , wobei r der Abstand zwischen Stern und Beobacher ist. Damit ergibt sich ein Strahlungsstrom von

$$
f_{\nu} = \bar{I}_{\nu} d\Omega = F_{\nu}^+ \frac{R^2}{r^2}
$$
\n
$$
\tag{8}
$$

# 3.4 Helligkeiten

#### 3.4.1 Scheinbare Helligkeit

Mit einem Messgerät kann man versuchen den Strahlungsstrom eines Sterns zu bestimmen. Allerdings muss man beachten, dass ein Detektor nur einen bestimmten Frequenzbereich abdecken kann und für verschiedene Frequenzen verschieden empfindlich ist. Deshalb ist die Anzeige eines Messgeräts zu dem Integral

$$
s = \int_0^\infty f_\nu E_\nu \, \mathrm{d}\nu = \frac{1}{r^2} \int_0^\infty R^2 F_\nu E_\nu \, \mathrm{d}\nu \tag{9}
$$

proportional, wobei  $E_{\nu}$  eine Empfindlichkeitsfunktion ist. Die Helligkeit eines Sterns wird nun definiert als

$$
m = -2.5 \log s + c \quad \text{[mag]} \tag{10}
$$

Hierbei ist  $c$  eine Normierungskonstante, die durch Übereinkunft festgelegt werden muss. Abhänigig von  $E_{\nu}$  werden verschiedene Magnitudines vereinbart. Ist die Funktion so gewählt, dass sie die Empfindlichkeit des menschlichen Auges nachahmt, spricht man von visuellen Magnitudines  $m_v$ . Hat die Funktion ihr Maximum im blauen Frequenzbereich, spricht man von photographischen Magnitudines  $m_{pg}$ . Diese verschiedenen Magnitudines sind historisch bedingt: Zuerst wurden nur visuelle und später dann photographische Messungen durchgeführt. Heute kann man das Maximunm der Empfindlichkeit in nahezu jeden Frequenzbereich legen. Das Verhältnis  $\frac{s1}{s2}$ (s. (9)) zweier Sterne wird zur Definition der Differenz der scheinbaren Helligkeiten verwendet:

$$
m_1 - m_2 = -2.5 \log \left(\frac{s_1}{s_2}\right) \tag{11}
$$

#### 3.4.2 Absolute Helligkeit

Als absolute Helligkeit bezeichnet man die Helligkeit, die ein Stern in einem Abstand von 10 pc<sup>2</sup> von seinem Mittelpunkt besitzt. Sei $M$  die absolute und  $m$  die scheinbare Helligkeit eines Sternes. Dann gilt

$$
m - M = -2.5 \log \left(\frac{10^2}{r^2}\right) = 5 \log \left(\frac{r}{10}\right)
$$
  
=  $5 \log r - 5$   
 $\Rightarrow M = m + 5 - 5 \log r$  [pc] (12)

Im Gegensatz zur scheinbaren ist die absolute Helligkeit eine vom Abstand unabhängige charakteristische Eigenschaft einer Himmelsquelle. Die Größe  $(m - M)$  wird Entfernungs- oder Distanzmodul genannt. In folgender Tabelle ist die Beziehung zwischen Modul und Entfernung für einige Magnitudines eines Sterns aufgetragen.

| Entfernungsmodul | Entfernung          |
|------------------|---------------------|
| $[\text{mag}]$   | $ {\rm pc} $        |
|                  |                     |
|                  | 10                  |
| $\overline{5}$   | 100                 |
| 10               | $\frac{10^3}{10^6}$ |
| 25               |                     |

Tabelle 1: Das Entfernungsmodul  $(m - M)$  für einige Entfernungen

#### 3.4.3 Flächenhelligkeit

Zur Definition der mittleren Flächenhelligkeit einer ausgedehnten astronomischen Quelle (z.B. einer Galaxie, einer HII-Region) zieht man Gleichung (9) und (10) heran. Es gilt

$$
\mu = -2.5 \log \left( \frac{s}{\Psi} \right) + c = m + 2.5 \log \Psi \,. \tag{13}
$$

 $\Psi$  ist der Raumwinkel, den das Objekt einnimmt. Die Flächenhelligkeit ist von der Entfernung des Objekts unabhängig.

# 4 Interstellare Materie

" " befindlich". Es handelt sich um eine Orts- bzw. Skalenangabe, die auf den Bereich zwischen Sternen Interstellar" meint in der Astrophysik zunächst einmal wörtlich übersetzt "zwischen den Sternen oder innerhalb einer Galaxie beschränkt ist. Mit der interstellaren Materie  $(ISM)$  bezeichnet man das dünne, verteilte Gas aus Atomen und Molekülen, das sich zwischen den Sternen befindet. Astronomen betrachteten in diesem Zusammenhang zunächst die sogenannten Dunkelwolken, die das Licht der hinter ihnen befindlichen Sterne durch Absorption schwächen und röten. Erst 1930 wurde nachgewiesen, dass auch außerhalb der erkennbaren Dunkelwolken interstellare Extinktion und Verfärbung bei der photometrischen Messung von Entfernungen über wenige hundert parsec auftritt.

Galaktische Reflexionsnebel entstehen durch Streuung des Lichtes relativ kühler Sterne an kosmischen Staubwolken, während in den *galaktischen Emissionsnebeln* interstellares Gas durch die Strahlung heißer Sterne zur Emission eines Linienspektrums angeregt wird. 1904 wurden dann die stationären Ca II-Linien entdeckt, die in den Spektren von Doppelsternen die Bahnbewegung nicht mit ausführen. Solche stationären Linien entstehen in einer durch die Strahlung der Sterne teilweise ionisierten Gasschicht. Die interstellare Materie rotiert auch mit der jeweiligen Galaxie und kann als Indikator dienen, um Geschwindigkeitsdispersionen (also die Verteilungen von Geschwindigkeiten der Gasteilchen) zu messen. Solche Messungen eignen sich zur Bestimmung der Massen von Galaxien.

Durch Radioteleskopie konnten große, dichte Molekulwolken als die eigentlichen Orte der Stern- ¨ entstehung erkannt werden. Die Randgebiete solcher Molekulwolken erkennt man an dem leuch- ¨ tenden Nebel. Stellare Prozesse wie Supernovae reichern die ISM mit "Metallen" (damit sind alle Elemente gemeint, die schwerer als Helium sind) an und erhöhen ihre Metallizität. Durch Satellitenbeobachtungen ist es manchmal möglich, im interstellaren Medium eine heiße Gaskomponente im Ultraviolett- und Röntgenbereich zu entdecken, deren Temperaturen erheblich höher liegen als in den HI- oder HII-Regionen.

## 4.1 Interstellare Extinktion und Verfärbung durch Staub

Der interstellare Staub äußert sich zum einen durch die auffallenden Dunkelwolken, aber auch durch die "allgemeine" Extinktion und Verfärbung. Dass dieser Effekt überall zu beobachten ist, ∴ spielt bei der photometrischen Messung größerer Entfernungen eine entscheidende Rolle: Befindet sich ein Stern mit der absoluten Helligkeit M in der Entfernung  $r$  [pc], so lässt sich seine scheinbare Helligkeit  $m$  [mag] durch das wahre Entfernungsmodul

$$
(m-M)_0 = 5 \cdot \log r[pc] - 5
$$

berechnen. Das Licht erfährt aber bis zur Messung eine Extinktion  $\gamma$  [mag pc<sup>-1</sup>]. Das sogenannte scheinbare Entfernungsmodul erhält man dann als Differenz zwischen der absoluten Helligkeit und der wirklich gemessenen scheinbaren Helligkeit:

$$
(m-M)_0 = 5 \cdot \log r - 5 + \gamma \cdot r
$$

Hier wird der Zusammenhang zwischen scheinbarem Entfernungsmodul ( $m - M$ ) und der Entfernung r der Sterne aufgezeigt. Dabei erkennt man, dass die Kurve ohne interstellare Extinktion, also für  $\gamma = 0$  linear verläuft, während sie bei größeren Entfernungen der Sterne immer stärker abfällt, je größer die interstellare Extinktion ist, die man angenommen hat (s. Abb. 2). Ab Entfernungen von einigen 1000 pc kann man Sterne also nur noch schlecht beobachten. Trumpler erkannte schließlich, dass es nicht nur einen Unterschied zwischen wahrem und scheinbarem Ent-

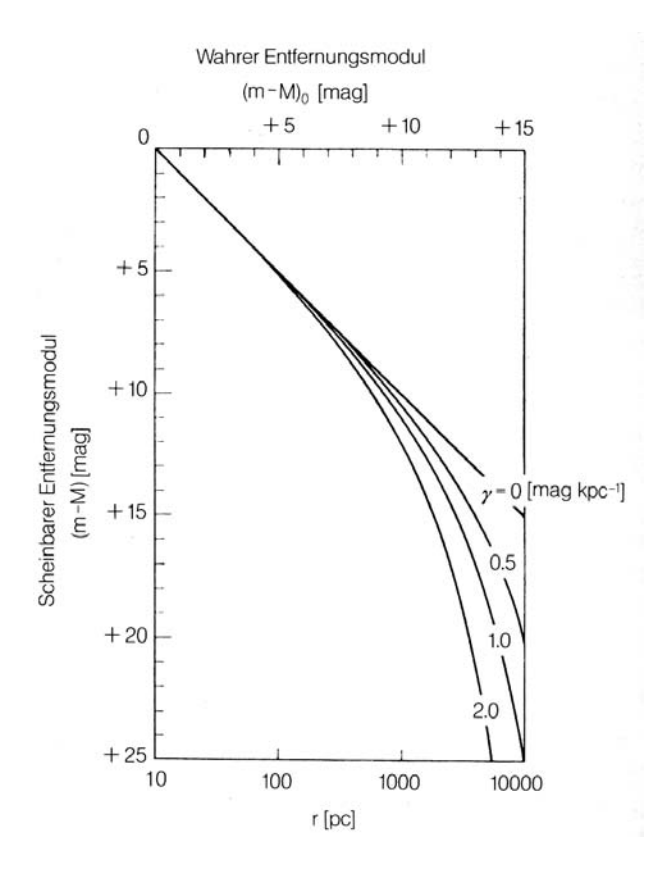

Abbildung 2: Zusammenhang zwischen scheinbarem Entfernungsmodul und Entfernung; Quelle: [10]

fernungsmodul gibt, sondern dass das Sternlicht bei gr¨oßeren Entfernungen auch " verf¨arbt" wird. Diese interstellare Verfärbung wird in folgender Gleichung ausgedrückt:

$$
E_{X-Y} = (X - Y) - (X - Y)_0 \tag{14}
$$

Dabei sind  $X$  und  $Y$  die in zwei Wellenlängenbereichen gemessenen Helligkeiten für irgendein Farbsystem, der Index 0 soll den Farbindex  $(X - Y)$  bei einer Extinktion  $\gamma = 0$  kennzeichnen.

Astronomen haben herausgefunden, dass die interstellare Extinktion im optischen Bereich näherungsweise proportional zu  $\lambda^{-1}$  ist. Die mittlere Extinktion ist daher im Infrarot- und Radiobereich sehr gering, fur den optischen bis hin zum Ultraviolettbereich nimmt sie immer weiter ¨ zu. Wenn die Extinktion bekannt ist, gibt es die Möglichkeit, verfärbungsfreie Indizes zu bestimmen, denn ein Stern wird durch die interstellare Verfärbung im Zweifarbendiagramm längs einer geraden Verfärbungslinie verschoben. Man kann also längs dieser Verfärbungsgeraden zu dem Ort zurückgehen, an dem sich der Stern aufgrund seines Alters eigentlich befinden müsste, und dort den unverfärbten Farbindex ablesen.

# 4.2 Polarisation von Sternlicht durch interstellaren Staub

Bei Longitudinalwellen (z.B. Schallwellen) ist durch die Ausbreitungsrichtung auch die Schwingungsrichtung der Welle bestimmt. Transversalwellen (z.B. elektromagnetische Wellen) besitzen zusätzlich durch ihre Schwingungsrichtung senkrecht zur Ausbreitungsrichtung eine weitere Vorzugsrichtung im Raum. Bleibt sie bei der Wellenausbreitung erhalten, spannen Schwingungs- und Ausbreitungsrichtung die Schwingungsebene auf. Der Nachweis von Polarisationserscheinungen zeigt, dass auch Licht ein transversaler Wellenvorgang ist. Die meisten Lichtquellen emittieren sogenanntes *natürliches* Licht mit keiner bevorzugten Schwingungsebene. Zwar geht von jedem Atom bei einem Emissionsakt ein linear polarisierter Wellenzug aus, in der Vielzahl der Wellenzuge ¨ kommen aber alle Schwingungsebenen gleichmäßig verteilt vor. Natürliches Licht ist unpolarisiert, daher ist es erstaunlich, dass Sternlicht teilweise linear polarisiert ist. Sei  $I<sub>P</sub>$  die Intensität des parallel zur Polarisationsebene schwingenden Lichtes und  $I<sub>S</sub>$  die Intensität des senkrecht zur Polarisationsebene schwingenden Lichtes. Der Polarisationsgrad ist dann

$$
P = \frac{I_P - I_S}{I_P + I_S} \,. \tag{15}
$$

Der Polarisationsgrad ist etwa proportional zur interstellaren Extinktion. Man nimmt daher an, dass die Teilchen, die auch die Extinktion und Verfärbung hervorrufen, teilweise ausgerichtet sind. Die Orientierung der Teilchen wird auf ein galaktisches Magnetfeld von einigen 10<sup>−</sup><sup>10</sup> Tesla zurückgeführt.

## 4.3 Neutrales interstellares Gas

Das neutrale atomare Gas ist mit dem interstellaren Staub durchmischt und kann in sehr unterschiedlichen Konzentrationen auftreten. Die Gebiete, in denen der interstellare Wasserstoff in überwiegend neutralem Zustand auftritt, werden als HI-Regionen bezeichnet. Man betrachtet hierzu die 21 cm (1420 Mhz) Hyperfein-Emissionslinie des neutralen Wasserstoffs, die durch den Ubergang ¨ zwischen zwei Niveaus des Grundzustandes entsteht.

#### 4.3.1 Chemische Zusammensetzung

Aus den Absorptionslinien kann die Elementhäufigkeit im interstellaren Gas abgeleitet werden, wenn man berücksichtigt, dass es lokale Unterschiede in der Ionisation und Anregung geben kann. Beobachtet man längs eines Sehstrahls, der keine größeren Verdichtungen durchdringt, wodurch also auch nur eine geringe Extinktion und Verfärbung auftreten, so ist die Häufigkeitsverteilung der chemischen Elemente im Gas etwa dieselbe wie auf der Sonne. In dichteren Wolken dagegen beobachtet man andere Häufigkeiten, d.h. einige Elemente treten sehr viel seltener auf als in der Sonne. Daraus kann man schließen, dass sich in den dichten, kühleren Regionen viele Elemente nicht in der Gasphase befinden, sondern in die interstellaren Staubteilchen eingebunden sind.

### 4.4 Ionisiertes Gas

In der Umgebung heller O- und B-Sterne wird das interstellare Gas ionisiert und zum Leuchten angeregt. Man sieht daher einen diffus leuchtenden Nebel bzw. eine HII-Region.

#### 4.4.1 HII-Regionen

Die Anregung zum Leuchten in den HII-Regionen läuft folgendermaßen ab: Wenn ein neutrales Wasserstoffatom die Strahlung des Sterns im Lymangebiet, d.h. mit einer Wellenlänge  $\lambda \leq 91.1$ nm absorbiert, ist die zugehörige Energie groß genug, um das Wasserstoffatom zu ionisieren. Das dabei entstehende Photoelektron wird dann von einem positiven Ion wieder aufgefangen, das in mehreren Schritten in den Grundzustand ubergeht und dabei jedes Mal ein Lichtquant aussendet. ¨

Abschätzungsweise wird für jedes absorbierte Lymanquant mit einer Energie  $h\nu \geq 13.6 \text{ eV}$ , also eben gerade einer Wellenlänge  $\lambda \leq 91.1$  nm unter anderem ein H $\alpha$ -Quant ausgesandt. Setzt man voraus, dass der Nebel nahezu die ganze Lymanstrahlung des Sterns absorbiert, so kann man durch die Bestimmung der Hα-Strahlung die Lyman-Strahlung des Sterns ermitteln. Wenn man diese Strahlung mit der optischen Strahlung vergleicht, kann man auch eine Aussage uber die ¨ Temperatur des Sterns treffen. Denn bei erhöhter Temperatur befinden sich die Elektronen durchweg auf einem höheren Energieniveau, so dass sich andere Absorptionsstrukturen im Sternlicht ergeben.

#### 4.4.2 Planetarische Nebel

Im Gegensatz zu den HII-Regionen werden Planetarische Nebel nicht durch die jungen, hellen Ound B-Sterne zum Leuchten angeregt, sondern durch kleine, sehr heiße Sterne, die den Nebel im Spätstadium ihrer Entwicklung in sehr kurzer Zeit abgestoßen haben. Diese sehr heißen Sterne befinden sich im Hertzsprung-Russell-Diagramm (ein Diagramm, in dem Sterne in Abhängigkeit von Leuchtkraft und Spektralklasse aufgetragen sind) auf dem Entwicklungsweg vom Roten Riesen (Sterne im roten Teil des Diagramms, die auf große Helligkeit zugehen; bei gleicher Farbe kann die größere Helligkeit nur durch einen größeren Radius erklärt werden, daher nennt man diese Sterne Riesen) zum Weißen Zwerg (Endstadium in der Sternentwicklung). Die Ionisationsprozesse im Planetarischen Nebel laufen ähnlich wie in den HII-Regionen ab, denn die optischen und ultravioletten Spektren sehen aus wie die der diffusen Gasnebel, also verläuft die Emission von Lichtquanten gleich, obwohl die Atome durch unterschiedliche Sterne angeregt werden.

#### 4.4.3 Supernovaüberreste

Bei den Supernova-Erscheinungen erfolgt innerhalb kurzer Zeit ein gewaltiger Helligkeitsausbruch, so dass der Stern bis zu 21 Mal heller erscheint. Supernovae sind so hell, dass man sie auch in weit entfernten Galaxien erkennen kann.

Man unterscheidet zwischen zwei Arten von Supernovae (SNe): Bei Typ 1 handelt es sich um den Gravitationskollaps eines Weißen Zwerges innerhalb eines Doppelsternsystems. In einem Weißen Zwerg findet keine Kernfusion mehr statt, er leuchtet auf Grund thermischer Vorgänge. Nimmt der Weiße Zwerg von seinem Doppelsternpartner weiterhin Masse auf, verdichtet sich sein Kern. Erreicht er seine obere Massegrenze (sie liegt bei ca. 1.4  $M_{\odot}$  und wird Chandrasekhar-Limit genannt), explodiert der Weiße Zwerg (Supernova  $Type 1a$ ).

Bei Typ 2 handelt es sich um die Explosion eines massereichen Einzelsternes (8 M<sub> $\odot$ </sub> bis 60 M<sub> $\odot$ </sub>), dessen Helligkeit sich auf 10<sup>8</sup> Sonnenleuchtkräfte erhöhen kann. Bei der Supernovaexplosion eines Sternes wird die gesamte noch vorhandene Reserve an Energie freigesetzt und ein beträchtlicher Teil der Sternenmasse in den Weltraum abgestoßen. Die Geschwindigkeiten, die dabei erreicht werden, liegen zwischen 10000 und 20000 km s<sup>−1</sup>. Die bei der Explosion ausgestoßenen Hüllen, die Supernovauberreste, die mit dieser Geschwindigkeit in das interstellare Medium hineinlaufen, ¨ werden allmählich langsamer und lösen sich nach etwa  $10<sup>5</sup>$  yr auf.

Die Supernovaüberreste werden im Gegensatz zu den HII-Gebieten nicht durch die ionisierende Strahlung eines Zentralsterns angeregt. Bei den meisten Uberresten bilden sich beim Auftreffen ¨ der expandierenden Hulle auf das interstellare Medium Stoßfronten, in denen so hohe Tempera- ¨ turen auftreten, dass hauptsächlich im Röntgenbereich thermische Strahlung emittiert wird. Die Emissionslinien im optischen Spektrum ähneln qualitativ denen der diffusen Gasnebel.

## 4.5 Dunkle Materie

Es gibt deutliche Hinweise darauf, dass der uberwiegende Teil der Materie im Universum dunkel ¨ ist, also nicht leuchtet. Die wichtigsten Beobachtungsbefunde sind die Folgenden:

#### i. Rotationskurven von Spiralgalaxien:

Sterne und Gas in Spiralgalaxien rotieren um deren Zentrum. Aufgrund des steilen (exponentiellen) Helligkeitsabfalls der sichtbaren Materie erwartet man, dass die Rotationsgeschwindigkeit weit draußen wie  $r^{-1/2}$  abfällt. Denn laut KEPLER ist die Geschwindigkeit in Abhängigkeit von der Entfernung  $v(r) = (G \cdot M(r) \cdot r^{-1})^{1/2}$ . Dies ist jedoch nicht der Fall: die Rotationskurve für große r bleibt flach, v(r) ∼ const. für große r. Daraus schließt man, dass es mehr Materie in Spiralen geben muss als man sieht, denn M(r) ∼ r: Spiralen sind von einem Dunklen Halo umgeben, der sich vermutlich bis uber 100 kpc vom Zentrum erstreckt ¨ (der optische Radius ist etwa nur 10 kpc). Bis zu diesen Radien enthalten Spiralen etwa 10mal mehr Masse, als man in den Sternen allein sieht. Aus etwas indirekteren Argumenten schließt man heute, dass auch Elliptische Galaxien Dunkle Materie enthalten.

#### ii. Galaxienhaufen

müssen wesentlich mehr Masse enthalten als die, die in Galaxien sichtbar ist. Schon 1933 wurde argumentiert, dass ansonsten die Galaxien nicht gravitativ im Haufen gebunden wären, der Haufen also auf der dynamischen Zeitskala von  $10^9$  yr auseinanderfliegen würde. Massenbestimmungen von Haufen mittels dynamischer Methoden, der Analyse des Röntgengases und mit Gravitationslinsen zeigen übereinstimmend die Anwesenheit von sehr viel mehr Masse als sichtbar ist (ca. 90% ist nicht sichtbar).

#### iii. Strukturbildung und kosmische Hintergrundstrahlung

lassen, wie weiter unten diskutiert wird, darauf schließen, dass sich die heute sichtbaren Strukturen nicht hätten bilden können, wenn unser Universum nur normale Materie enthalten würde.

# 5 Sternentwicklung

Die Temperatur der Sterne kann auf verschiedene Arten bestimmt werden. Grundlegend ist die Methode, die auf dem Planckschen Strahlungs-Gesetz basiert. Es lautet:

$$
B_{\nu}(T) = \frac{2 h \nu^3}{c^2} \frac{1}{e^{\frac{h\nu}{kT}} - 1}
$$
\n(16)

Alle Objekte strahlen sogenannte Wärmestrahlung (oder Plancksche Strahlung oder Schwarzkörperstrahlung) ab. Die abgestrahlte Energie hat eine sehr gut definierte Verteilung uber die Frequenzen ¨ (oder Wellenlängen) des Lichtes. Sie wird am besten in einer Grafik mit doppel-logarithmischen Skalen dargestellt, da sonst die Grafik viel zu klein wäre, um große Unterschiede in der Temperatur darstellen zu können.

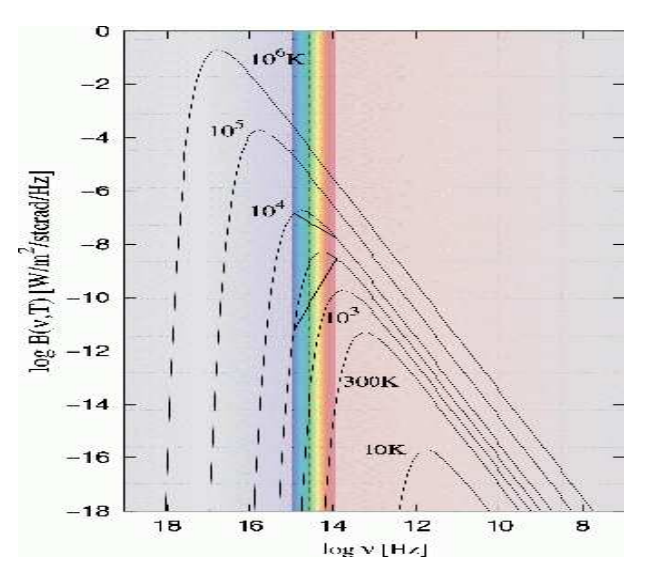

Abbildung 3: doppellogarithmische Auftragung der Wärmestrahlung gegenüber der Frequenzen des Lichts. Diagramm erstellt von T. Kaempf und M. Altmann, Stw. Bonn [19]

Die Planck-Funktion beschreibt, wieviel Energie eine Einheitsfläche einer gewissen Temperatur  $T$  in den unterschiedlichen Frequenzbereichen (oder Wellenlängenbereichen) ausstrahlt. Das Maximum der Planck-Funktion ist durch das Wiensche Verschiebungsgesetz gegeben:

$$
\frac{c}{\nu_{\text{max}}} \cdot T = 5.1 \cdot 10^{-3} \text{ mK}
$$
\n
$$
(17)
$$

Die Kurven sind mit der jeweiligen Temperatur markiert; die Kurve ohne Zahl ist die fur 3000 ¨ K, die Kurve von 300 K entspricht etwa der Temperatur der Erde. Zu höheren Temperaturen steigt die abgestrahlte Gesamtmenge der Energie rasant, und zwar mit  $T<sup>4</sup>$ . In einer derartigen Darstellung bleibt die Form der Kurven der Planck-Funktion bei unterschiedlichen Temperaturen gleich, die Maxima der Kurven verschieben sich proportional zur Temperatur zu höheren Frequenzen (niedrigen Wellenlängen). Der vertikale Streifen deutet den sichtbaren Bereich des Spektrums an.

Sterne strahlen in erster Näherung gemäß der Planck-Funktion. Sie existieren in einem sehr großen Temperaturbereich, der von kühl (etwa 3000 K), über mittelmäßig heiß wie die Sonne  $(\text{etwa } 6000 \text{ K})$  bis sehr heiß (bis über 100000 K) reicht. Heißere Sterne strahlen mehr blaues als rotes Licht ab. Dadurch erscheint uns ein kühler Stern rötlich, ein heißer Stern bläulich. Die Steigung, die im Spektrum gemessen werden kann, (angedeutet von Querlinien bei den Kurven von 3000 K und  $10^4$  K) korreliert mit der Temperatur. Insbesondere die Steigung zwischen den Farbfilter-Bereichen B und R liefert den Farbindex  $(B - R)$ , der oft bei der Erstellung von Hertzsprung-Russel-Diagrammen (siehe unten) verwendet wird.

Die Form der Planck-Funktion zeigt, dass bei Messungen im sichtbaren Teil des Spektrums für große Bereiche der Temperatur die Steigung der Funktion eindeutig mit der Temperatur zusammenhängt. Aus Messungen der Helligkeit durch Farbfilter im Blauen  $(B)$  und im Roten  $(R)$ wird so das Helligkeitsverhältnis zwischen  $B$  und  $R$  (die Steigung der Planck-Funktion) bestimmt. Dieses Verhältnis wird durch den Farbindex  $B - R$  charakterisiert, der als Maß für die Temperatur dient. Heiße Sterne strahlen viel blaues (und ultraviolettes) Licht und weniger rotes ab, kühle kaum blaues und daher vorwiegend rotes Licht. Die Farbe der Sterne ist somit ein Hinweis auf die Temperatur: blaue Sterne sind heiß, rote sind kühl.

Atome können bei höheren Temperaturen auch ionisiert sein. Die Elektronen der Ionen haben jeweils eigene Energiestufen, die ebenfalls eigene Absorptionsstrukturen haben. Daraus wird wiederum die Temperatur des Gases erkennbar. Die Strukturen in den Spektren der Sterne sind also unterschiedlich, je nach Temperatur der Sterne. Die Sterne können mit Hilfe der Spektren nach Spektraltyp oder eben nach dem Farbindex sortiert werden (beide hängen mit der Temperatur zusammen). Wenn darüber hinaus die Entfernung bekannt ist, kann man die Sterne auch nach absoluter Helligkeit sortieren. Das Diagramm, das auf diese Weise entsteht, wird nach den Entdeckern das Hertzsprung-Russell Diagramm (HRD) genannt.

## 5.1 Das Hertzsprung-Russell Diagramm  $(HRD)$

Die Gesamtmenge der uber alle Frequenzen abgestrahlten Energie (Integration der Planck-Funktion) ¨ ist proportional zur vierten Potenz der Temperatur. Das heißt ein Stern, der an der Oberfläche 2 mal so heiß ist wie sein gleich großer Nachbar, strahlt insgesamt  $2^4 = 16$  mal soviel Energie ab. Die beste Methode die Gesamtenergie zu berechnen, ist die abgestrahlte Energie bei allen Frequenzen (oder Wellenlängen) zu bestimmen. Man braucht Satelliten um den Ultraviolett- und den Infrarotteil der spektralen Energieverteilung zu messen, da die Erdatmosphäre für diese Wellenlängenbereiche nicht oder kaum durchlässig ist. Für viele Sterne ist dies seit Beginn der Raumfahrt gelungen. Die wirklich relevanten Parameter der Sternoberfläche sind Temperatur, Sternradius und die Leuchtkraft. Die Leuchtkraft L eines Sterns ist gleich dem Produkt von Oberfläche ( $4\pi R^2$ ) und integrierter Planck-Funktion der jeweiligen Temperatur  $(\sigma T^4)$ . Dabei ist

$$
\sigma = \frac{2 \pi^5 k^4}{15 \ c^2 h^3} = 5.67 \cdot 10^{-5} \ \text{erg s}^{-1} \text{cm}^{-2} \text{K}^{-4} \tag{18}
$$

die Strahlungskonstante des Stefan-Boltzmann-Strahlungsgesetzes

$$
F^{+} = \pi B(T) = \sigma T^{4}
$$
\n(19)

mit der Schwarzkörperstrahlung  $F^+$  in den Halbraum.

So kann man aus gemessener Entfernung und spektraler Energieverteilung den sonst schwer messbaren Radius R ableiten.

Das  $HRD$ : Die beobachtbare Farbe eines Sterns (oder Farbindex  $B - V$ ) sowie die für die Entfernung korrigierte Helligkeit im Visuellen werden benutzt, um die Unterschiede in den Eigenschaften der Sterne darzustellen. Derartige Diagramme entstanden zum ersten Mal am Anfang des 20. Jh. Sie werden nach den damaligen Forschern Hertzsprung-Russell-Diagramm genannt.

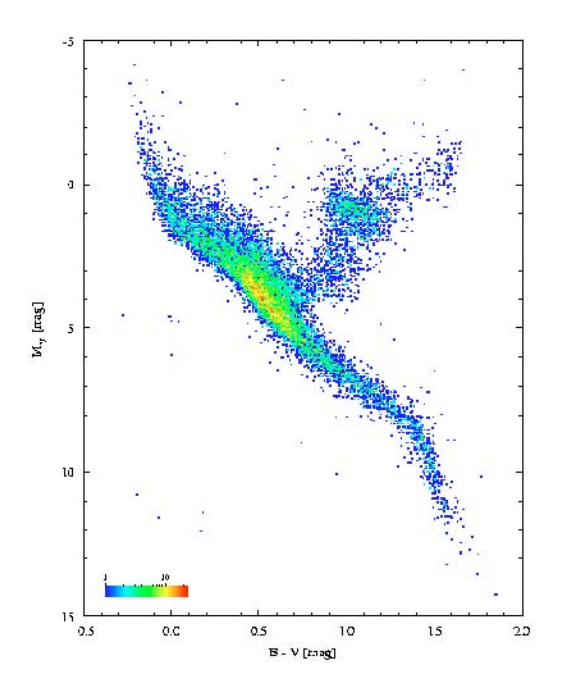

Abbildung 4: Hertzsprung-Russell Diagramm. Fig. ESA, Herzsprung-Russel-Diagramm aus dem öffentlichen Datenarchiv des Hipparcos-Projektes [19]

Die Farbe der Sterne ist unmittelbar mit der Steigung der Planck-Funktion (siehe oben) im sichtbaren Bereich des Spektrums verknüpft; die Helligkeit ist mit der Gesamtleuchtkraft des Sterns verbunden. Sterne mit gleicher Farbe aber unterschiedlicher Helligkeit mussen daher unter- ¨ schiedlich groß sein. Die Eintragungen in diesem  $HRD$  zeigen die Vielfalt der möglichen stellaren Eigenschaften, aber auch, dass einige Sternarten nicht oder nur selten vorkommen. Die Farbigkeit im obigen Diagramm ist ein Maß für die Dichte der Datenpunkte im jeweiligen Bereich. Die Sterne auf dem Streifen von rechts unten bis links oben sind die Sterne der sogenannten Hauptreihe, Sterne im Streifen von der Mitte nach rechts oben sind die "Roten Riesen". Der Klumpen mit Sternen halbwegs auf dem Riesenast sind die roten "Horizontalaststerne". Die verwendeten Namen der Sterntypen charakterisieren zum Teil die äußere Erscheinungsform, aber oft nur die Lage im HRD. Dabei beschreibt das Hauptreihenstadium, in der im Zentrum der Sterne Fusion von H-Atomen zu He-Kernen (dazu später mehr) stattfindet, die Hauptlebensphase, etwa  $90\%$  eines Sternlebens.

## 5.2 Sterntypen

Das HR-Diagramm ist nicht gleichmäßig mit Sternen (Datenpunkten) gefüllt. Viele Sterne haben Eigenschaften an der Oberfläche, die zu einer Anordnung der Datenpunkte in einem Streifen im HRD fuhrt. Dann findet man viele Sterne im roten Teil in einem auf große Helligkeit zugehenden ¨ Streifen. Da diese Sterne nahezu gleicher Temperatur sind, können sie nur deswegen so unterschiedliche Lichtmengen abstrahlen, weil sie sehr unterschiedliche Radien haben. Neben "Roten<br>Bissen" und "Weißen Zweisen" häusen hat weiteren Unterteilung Übernissen. Unterwenden und Riesen" und "Weißen Zwergen" können bei weiterer Unterteilung Überriesen, Unterzwerge, und viele weitere Typen benannt werden. Es gibt auch Gebiete im  $HRD$ , in denen die äußeren Schichten der Sterne nicht stabil sind. Sie strahlen sich ändernde Lichtmengen ab, es sind "Veränderliche Sterne". Die große Vielfalt an beobachteten Typen macht die große Bandbreite des möglichen Aufbaus der Sterne deutlich. Viele dieser Typen treten im Laufe der Entwicklung eines Sterns auf. Sie stehen in Zusammenhängen, die mit Hilfe von Modellen zur Sternentwicklung erforscht werden. Aber ein Stern muss zuerst einmal entstehen.

### 5.3 Sternentstehung

Sterne entstehen in kalten, dichten, dunklen, interstellaren Molekulwolken. Am Himmel sind sol- ¨ che Gebiete erkennbar, wenn man sie in Richtung der Milchstraße sucht. Dunkle Gebiete in der Milchstraße sind solche interstellaren Molekulwolken, die mit ihrem Gehalt an staubigem Mate- ¨ rial das Licht von dahinter liegenden Sternen absorbieren. In solchen Wolken findet man auch Moleküle verschiedener Art, vielleicht sogar gröbere Strukturen, die Schneebälle genannt werden, vermutlich auch Kerne von Kometen. Wenn die Wolken kalt und dicht genug sind, können sich Sterne bilden. Bei nahezu allen Sternen werden auch Planeten erwartet. Sie nachzuweisen ist sehr schwer, da sie selbst kein Licht abstrahlen, und die Menge des vom Planeten reflektierten Lichtes ist so klein, dass ein Planet neben dem Stern selbst nahezu unsichtbar ist. Desweiteren ergeben sich auch Mehrfachsysteme, weil Sterne fast immer in Gruppen entstehen.

## 5.4 Energie und Stabilität

Sterne strahlen große Mengen an Energie ab. Woher kommt diese Energie und wie kann ein Stern dennoch stabil sein? Es gelang erst Mitte des 20. Jh, eine schlüssige Theorie für die Energieproduktion in Sternen zu entwickeln. Bei Temperaturen um 10 bis 100 Millionen K im Sterninneren sind die Elektronen der Atome völlig frei beweglich. Die daher nackten Atomkerne können einander begegnen. Wenn der Zusammenstoß kräftig ist, können Atomkerne zu einem neuen Atomkern verschmelzen. Dieser Prozess heißt Kernfusion. Sterne enthalten zu etwa 90% Wasserstoff, etwa 9% Helium (zahlenmäßige Anteile), alle anderen Elemente, die von den Astronomen "schwere Elemente" oder sogar "Metalle" genannt werden, machen weniger als 1% aus. Erstmals wurde 1937, mit Hilfe kernphysikalischer Erkenntnisse den genauen Fusionsprozess, der die Energie der Sonne liefert, gefunden. Zwei  $H$ -Atome (Protonen, p) verbinden sich zu Deuterium  $(D)$ , ein  $H$  und ein  $D$ verbinden sich zum Heliumisotop  $3He$ , und zwei  $3He$  Kerne verbinden sich zu  $4He$  unter Abgabe von zwei Protonen. Insgesamt verschmelzen so 4 Protonen zu einem 4He unter Freisetzung von Energie. Diesen Fusionsprozess nennt man die  $p - p$  Kette (s. Abb. 5).

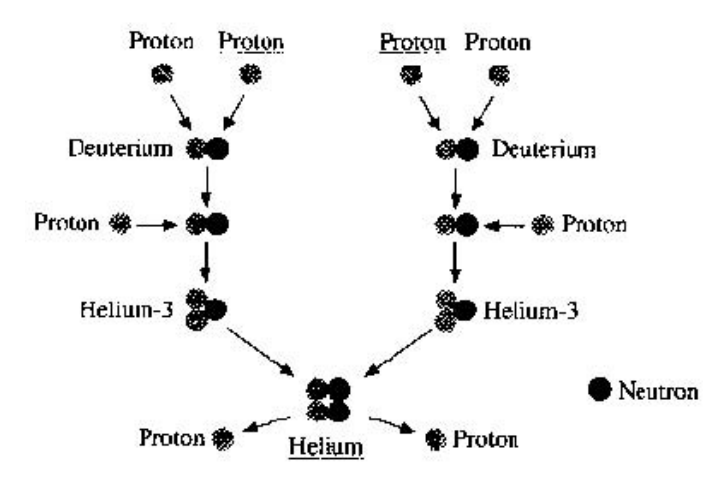

Abbildung 5: Kernfusion zweier He-Atome (p-p-Kette); Quelle: [19]

Wenn die Sonne ihren ganzen Wasserstoffvorrat über die  $p - p$  Kette umsetzen könnte, würde dies etwa 100 Gyr dauern. Die Gase der Sonne sind aber nur im Zentrum heiß genug für eine Fusion. Darum beträgt die Gesamtlebenszeit der Sonne nur etwa 10% davon, also knapp 10 Gyr. Auf alle Fälle ist klar, dass Sterne im Hauptreihenstadium sehr alt werden können. Bei Temperaturen über 100 Millionen K im Sterninneren werden weitere Fusionsprozesse ermöglicht. So kann dann effektiv aus 3 He-Kernen das Kohlenstoffatom 12 C gebildet werden, oder aus He und C bildet sich Sauerstoff. Und bei höheren Temperaturen ist erst die Bildung schwerer Kerne wie Na, Mg,  $Si$  oder sogar  $Fe$  möglich. Aus diesen Erkenntnissen der Kernphysik und Astrophysik ging hervor, dass in Sternen schwere Elemente gebildet werden. Durch den Urknall kamen solche schweren Elemente nicht zustande. Daraus ergibt sich, dass unser menschlicher Körper mit seinem  $C, O$ , Ca, usw. aus in Sternen gebildetem Material zusammengesetzt ist.

Die schweren Elemente werden vom Stern schließlich durch Supernovae preisgegeben. Die Stabilität eines Sterns ist wegen der hohen inneren Temperaturen eigentlich erstaunlich. Sterne sind dennoch stabil, wie wir täglich und nächtlich sehen. Sie sind stabil auf Grund des dauerhaften Gleichgewichts von Schwerkraft und innerem Strahlungsdruck. Die Schwerkraft bewirkt, dass alles Material eines Sterns (die gesamte Masse M) zum Zentrum hin gezogen wird. Die Temperatur der Gase im Inneren bewirkt aber ein Drängen nach außen. Dabei kann es auch zu Strömungen im Stern kommen. Dieses Wechselspiel ähnelt dem in der Erdatmosphäre: die Schwerkraft hält die Luft bei der Erde, bei Sonnenwärme quillt die Luft auf und bildet Quellwolken, aber alles bleibt zusammen. Allerdings werden die genauen Zusammenhänge in Sternen durch die charakteristischen Eigenschaften des Sterngases bestimmt.

#### 5.5 Lebenserwartung der Sterne und Sternentwicklung

Bei der Beantwortung der Frage nach der Lebensdauer eines Sterns ist eine Eigenschaft der Fusionsprozesse wichtig: Je h¨oher die Temperatur, um so schneller verlaufen die Fusionsprozesse. Dies hat Konsequenzen für die Lebenserwartung eines Sterns. Stellen wir uns jetzt einen Stern ähnlich der Sonne vor und betrachten, wie sich die Eigenschaften dieses Objekts verändern würden, wenn wir eine Menge an Material gleich der Masse der Sonne  $(1 M_{\odot})$  hinzufügen würden. Bei der doppelten Menge an Masse gäbe es auch eine Verdopplung der Gravitationskraft. Dies erfordert einen zweimal so hohen inneren Gasdruck, um den Stern im Gleichgewicht zu halten. Gemäß dem allgemeinen Gasgesetz w¨are dies mit einem Temperaturanstieg um einen Faktor 2 erreichbar. Die Kernfusion nimmt durch erhöhte Temperatur zu, und dadurch steigt die produzierte Energiemenge kräftig. Die Eigenschaft des Sterngases ist so, dass immer genau die richtige Bilanz erreicht wird. Die erhöhte Temperatur an sich hat aber auch Konsequenzen. Bei erhöhter Temperatur wird die Kernfusion viel ergiebiger, und zwar derart, dass trotz des Faktors 2 der Stern sehr viel schneller sein  $H$  zu  $He$  verwandelt. Genauere Modellierung zeigt, dass die Leuchtkraft  $L$  eines Hauptreihensterns etwa proportional zu  $M^3$  ist.

#### 5.6 Lebenserwartung der Sterne

Für die Lebenserwartung gilt näherungsweise:

$$
Lebenszeit \sim Masse^{-2.5} \tag{20}
$$

Das heißt, dass ein massereicher Stern eine deutlich kürzere Lebenserwartung hat als einer der bei seiner Entstehung wenig Masse aufweist. Die Sonne mit einer Sonnenmasse 1  $M_{\odot}$  wird etwa 9 Gyr als Hauptreihenstern leben, ein Stern mit 20  $M_{\odot}$  nur etwa 25 Myr. Wenn sich im Sterninneren H zu  $He$  verwandelt, nimmt der Anteil an  $He$  gegenüber  $H$  zu. Im Laufe der Zeit wird es im Zentrum nur noch  $He$  geben (und die 1% an anfänglichen schweren Elementen). Die Struktur des Sterns passt sich nun so an, dass die Fusion von H zu He in einer Schale um den dann (was die Kernfusion anbelangt) inaktiven Kernbereich weiterläuft. Dabei, so wurde modelliert, bläht sich die Sternhülle stark auf: Der Stern wird zum Roten Riesen. Diese (theoretische) Berechnung erklärt somit unmittelbar die Art und die Eigenschaften der roten Riesensterne. Es sind Sterne mit Schalenbrennen in einer Entwicklungsphase nach dem Hauptreihenstadium. Das Riesenstadium dauert allerdings verhältnismäßig kurz, nur etwa 10% der Dauer des Hauptreihenstadiums, an. Durch die H-Fusion der umgebenden Schale wird dem Kernbereich ständig  $He$  hinzugefügt. Der He-Zentralteil nimmt an Masse zu, ist kompakter als vorher (als es noch vorwiegend Wasserstoff war), und das Helium ist somit heißer. Irgendwann ist die Temperatur im Zentrum hoch genug, dass auch He zur Fusion kommt und Kohlenstoff entsteht. Damit hat der Stern wieder eine innere Energiequelle und die Gesamtstruktur wird angepasst. Der Stern wird kompakter und erscheint uns wieder bläulicher. An dieser Stelle muss eine Verzweigung bei der weiteren Beschreibung berücksichtigt werden. Sterne wie die Sonne gehen einen bestimmten Entwicklungsweg, ein Stern mit 20  $M_{\odot}$  einen deutlich anderen.

## 5.7 Entwicklung der Sonne

Die Sonne entstand durch gravitatives Zusammenziehen des Gases einer Dunkelwolke. Um sie herum befand sich noch kalte Materie, aus der allmählich auch die Planeten und Kometen entstanden. Die Sonne ist im Hauptreihenstadium. Sie befindet sich heute etwa auf der Hälfte der Hauptreihenlebenszeit von 9 Gyr. In 4.5 Gyr wird die Sonne sich allmählich zu einem Roten Riesen entwickeln.

Der Ablauf kann folgendermaßen skizziert werden. Die Menge an Material, das an der Fusion teilnimmt, wächst stetig, da durch den langsamen Anstieg der Bereich, der eine für die Fusion ausreichend hohe Temperatur hat, immer größer wird. Die brennende Schale frisst sich gewissermaßen nach außen und die produzierte Menge an Energie wächst dementsprechend. Dadurch wird sich die Oberfläche ausdehnen und auf Dauer sogar bis etwa zu der Marsbahn reichen. Die Hülle wird dann allerdings derart dünn sein, dass die Erde ihre Umläufe um die (oder jetzt eher in der) Sonne ungestört fortsetzen kann. Die Erdatmosphäre wird bis dahin aber längst im Sonnengas aufgenommen sein, und der irdische Himmel wird mit einer Temperatur von 3000 K hellrot strahlen. In diesem Riesenstadium verliert die Sonne selber über den sogenannten Sonnenwind eine erhebliche Menge an dem gravitativ nur schwach gebundenen äußeren Material.

Am Ende des Riesenstadiums - der Stern hat dann fast die Hälfte der Anfangsmasse über den Wind abgegeben - entzündet sich im Sonneninneren das Helium. Der Stern schrumpft und wird an der Oberfläche etwa 8000 K heiß werden. Die Leuchtkraft kehrt zurück zu einem viel niedrigeren Niveau als sie es im vorherigen Riesenstadium hatte, ist aber etwa 100 mal größer als die der Sonne heute. Dieses Stadium nennt man Horizontalaststadium, nach der Anordnung solcher Sterne im HRD. Es dauert etwa 100 Myr. In dieser Zeit wird im Zentrum durch Kernfusion aus He das C gebildet. Dabei wird die Fusion im Zentrum erneut zur Fusion in einer Schale. Der Stern bläht sich allmählich erneut auf, verliert wieder Oberflächenmaterie, bis auch die Fusion des  $He$  endet. Der Stern bleibt nun ohne innere Energiequelle zurück, es fehlt die nach außen gerichtete Kraft des Strahlungsdrucks, und der Stern schrumpft. Dabei wird die Oberfläche so heiß, dass eine erhebliche Menge UV -Strahlung freigesetzt wird. Diese ionisiert und erhitzt das vorher abgeblasene Gas, welches dadurch zu leuchten anfängt. Die leuchtenden Gase nennt man einen Planetarischen Nebel. Schließlich wird der Stern langsam herunterkühlen und über das Stadium eines Weißen Zwergs bis zu einem kalten unsichtbaren Objekt werden, ein stellarer Uberrest, mit ¨ einem Zentrum aus  $C$ , darum herum eine Hülle aus  $He$ , und vielleicht an der Oberfläche noch etwas H.

#### 5.8 Entwicklung massereicher Sterne

Massereiche Sterne brennen  $H$  zu  $He$ , werden dann zu Sternen, die in einer Schale um das Zentrum H zu He fusionieren, wobei sie sich, wie vorhin bei der Sonne beschrieben, zu roten Riesen ausdehnen. Das Schalenbrennen (Wasserstoff zu Helium) reichert den Kern mit Helium an, der immer dichter und heißer wird, bis im Zentrum die Fusion von  $He$  zu  $C$  beginnt. Seine äußeren Merkmale haben sich bei all diesen Entwicklungen auch geändert, Änderungen die man als "Entwicklungswenaben sich bei an diesen Entwicklungen auch geandert, Anderungen die man als "Entwicklungswe-<br>ge" in einem HR-Diagramm eintragen kann. Im Laufe der Zeit ist das Gas im Zentralgebiet derart mit C angereichert, dass die He-Fusion nur in einer Schale fortgesetzt werden kann. Erneut wird der Stern zu einem Roten Riesen und wieder verliert er über Sternwinde Material der Oberfläche. Je größer die Anfangsmasse, um so besser bleibt das Hüllenmaterial gebunden und um so mehr können weitere Fusionsprozesse anlaufen (je mehr Masse, um so höher die innere Temperatur). Und um so mehr können weitere schwere Elemente erzeugt werden. Reicht die Masse aus um auch  $\text{das } C$  zu entzünden, dann wird der Stern eine schnelle Abfolge von Strukturänderungen durchlaufen, die erneut zu einer stabilen Struktur führen. Nach einer gewissen Dauer wird die Struktur des Sterns etwa wie die einer Zwiebel mit vielen Schalen aussehen, in der Schale um Schale fusioniert. Die Entwicklung erfährt aber eine ultimativen Anderung, die Supernovaexplosion.

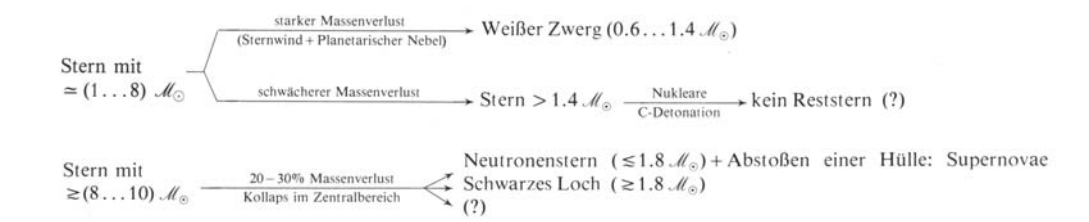

Abbildung 6: Vereinfachte Darstellung der Grundzüge der Entwicklungsmöglichkeiten eines Sternes [10]

### 5.9 Supernovae

Wie beschrieben wird in massereichen Sternen das Material im Zentrum durch die ständig fortschreitende Kernfusion immer weiter mit schweren Elementen angereichert und die Zentraltemperatur steigt immer mehr. Die Atome dort sind völlig ionisiert, die positiv geladenen Atomkerne haben keine negativ geladenen Elektronen mehr in fester Bindung. Die Atomkerne selber sind aus positiv geladenen Protonen und neutralen Neutronen zusammengesetzt. Dennoch ist der Gasdruck sehr hoch, und die Atomkerne sowie Elektronen stoßen sehr oft aneinander bei hoher Energie. Im kritischen Moment (sehr hohe Gravitation) fangen Protonen die freien Elektronen ein und werden zu Neutronen. Bei jedem dieser Kombinationsvorgänge wird die Teilchenzahl von zwei auf eins reduziert. Da viele Protonen Elektronen einfangen, wird die Teilchenzahl im Zentrum schnell kleiner, oder besser, durch die Reduktion der Teilchenzahl dringen Atome der Außenbereiche in den Zentralbereich des Sterns. Der Stern fängt an zu implodieren.

Im Inneren bilden sich aus den Protonen der Atomkerne durch Elektroneneinfang Neutronen. Das Sterninnere "neutronisiert". Da Neutronen keine Ladung haben, können sie ganz dicht aufeinander existieren, viel dichter als Atomkerne. Dieser Zentralbereich voller Neutronen erreicht insgesamt eine Masse von etwa 2  $M_{\odot}$ , die dann aber in einem kugelförmigen Volumen mit einem Radius von nur etwa 10 Kilometern enthalten sind. Die auf diese harte neutronisierte Kugel herunterfallenden äußeren Schichten türmen sich in kürzester Zeit gigantisch auf. Dabei entstehen auch solche Atomkerne, deren Bildung Energie braucht, also die schweren Kerne wie Uran usw. Diese aufprallenden Schichten bekommen aber auch einen Ruckstoß, so dass sie wieder nach ¨ außen katapultiert werden. Damit wird die ganze restliche Hulle weggeschleudert. Die alte heiße ¨ Sternoberfläche dehnt sich aus, gewinnt an Fläche und kann daher innerhalb weniger Tage sehr viel stärker strahlen. Der Stern strahlt dann die 10<sup>8</sup>-fache Energiemenge wie vorher ab. Ein Stern dem dieses widerfährt wird wegen des extremen Anstiegs der Helligkeit, wodurch ein vorhin sehr schwaches Sternchen plötzlich gut sichtbar wird, eine Supernova (sehr heller neuer Stern) genannt.

Die weggeschleuderte Materie verstrahlt nun allmählich ihre Energie und der Rest-Stern wird immer schwächer. Bis er wieder so schwach wie vor der Explosion ist, vergeht mehr als ein Jahr. Der im Zentrum gebildete neutronisierte Uberrest bildet einen Neutronenstern. Da Sterne meistens ¨ rotieren, muss bei der Implosion wegen Erhalt des Drehimpulses die Rotation des Kernbereichs stark beschleunigt werden, ähnlich zu einer sich drehenden Ballerina, die ihre Arme einzieht. Der Neutronenstern dreht sich mit einer Rotationsfrequenz von fast Tausend Umdrehungen pro Sekunde. Derartige Supernovaereignisse werden (gemäß der historischen Einteilung der Supernovae) Supernovae des Typs II genannt. All diese fantastischen Phänomene hat man beobachten können. Zwar nicht an einer Supernova alleine, sondern an einigen, die vor kurzer oder längerer Zeit explodierten. Insbesondere die rotierenden Neutronensterne sind gut bekannt. Sie produzieren aus begrenzten Gebieten an ihrer Oberfläche Strahlung, die wegen der schnellen Rotation bei uns als stark gepulste Strahlung beobachtet wird. Solche Objekte wurden 1967 entdeckt und heißen Pulsare. Die bekanntesten Supernovae sind die Supernova SN1987A in der Großen Magellanschen Wolke, und die Supernova vom Jahr 1054, deren Uberrest als Krebsnebel bekannt ist. ¨

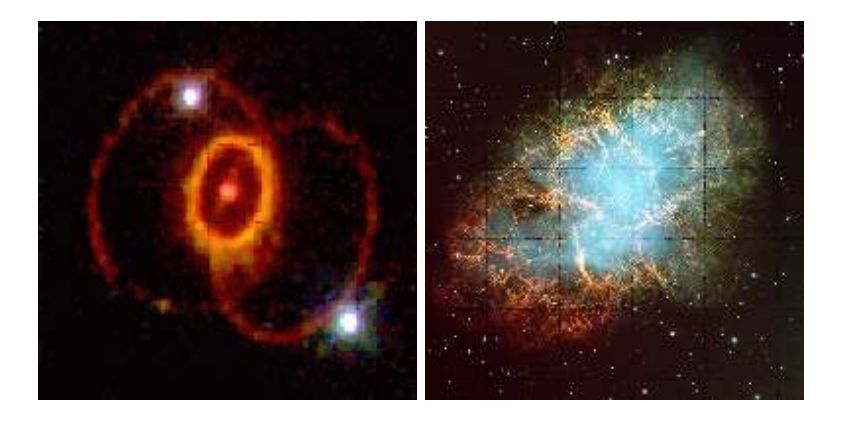

Abbildung 7: links: Supernova 1987A mit den durch die Explosion aufgehellten Gasringen des Vorsterns (Aufnahme mit dem  $HST$ ; NASA/ESA) — rechts: Der Krebsnebel, der Überrest einer Explosion aus dem Jahre 1054, in dessen Zentrum ein Pulsar steckt (Aufnahme ESO) [19]

Supernovae sind massereiche Sterne, die am Ende ihres Lebens explodieren und sich wegen der sehr schnell größer werdenden Oberfläche sehr aufhellen. Bei der Explosion wird heißes Material der äußeren Sternhülle weggeschleudert. Dieses Material verglüht allmählich und vermischt sich mit Gas der interstellaren Umgebung. Abb. 7 zeigt zwei bekannte Supernova-Überreste (Typ  $II$ ).

Supernova-Explosionen können aber auch auf Prozesse bei der Entwicklung der Sterne mit weniger Masse zurückgehen. Dafür ist dann aber ein Doppelstern notwendig. Viele Sterne befinden sich in Doppelsystemen, wobei in diesem Falle die beiden Sterne meistens eine ähnliche Masse haben. Der schwerere entwickelt sich schneller und wird als erster zum Roten Riesen. Das von ihm uber den Sternwind freigesetzte Material wird vom anderen Stern gravitativ aufgesammelt. ¨ Seine Entwicklung beschleunigt sich nun durch die zugenommene Masse. Im ersten Stern ist die Entwicklung dann allerdings bereits zum Stadium des Weißen Zwergs vorangeschritten. Wenn der Zweite nun auch das Rote Riesenstadium antritt, wird er Materie über seinen Sternwind abgeben. Jetzt sammelt der ursprünglich schwerere Stern einen Teil dieses Materials wieder auf und seine Masse steigt. Das Innere ist darauf aber nicht vorbereitet. Die Temperatur im Zentrum voller C-Kerne steigt wegen des zunehmenden Drucks so schnell, dass die Kernfusion explosiv einsetzt und der Stern dadurch zerstört wird.

Dies ist ein Supernova-Ereignis des Typs Ia. Die Bedeutung dieses Typs liegt auch darin, dass Supernovae dieser Art alle ähnliche Lichtkurven erreichen, woraus man absolute Helligkeiten bestimmen kann. Man kann daher aus der beobachteten maximalen Helligkeit ganz einfach die Entfernung des Objekts berechnen. So weiß man dann ganz genau wie weit die Supernova von uns entfernt war und daher wie weit deren Heimatgalaxie entfernt ist. Solche Entfernungsbestimmungen sind von großer Bedeutung für die Kosmologie, da man mit Hilfe der gefundenen Entfernungen Genaueres über die Expansion des Universums erfahren kann.

## 5.10 ISM-Kreislauf

Sterne bilden sich in den dichten Gaswolken der Galaxie. Dabei wird eine Menge des gasförmigen Materials in den Sternen aufgesogen. Aber über kurz oder lang - je nach Entwicklungsweg des Sterns schon nach 1 Myr oder erst nach 10 Gyr - wird ein erheblicher Bruchteil des Sternmaterials an den interstellaren Raum zurückgegeben.

Dieses Material ist mit Produkten der Kernfusion angereichert. Auf diesem Weg wird das interstellare Gas der Galaxie immer reicher an schweren Elementen. In kuhlendem Gas finden schwere ¨ Elemente sich zu Molekülen zusammen. Dadurch ist das interstellare Gas auch besser in der Lage, sich weiter zu verdichten und zu kühlen. Damit wird auch die Bildung weiterer Sterne erleichtert. Auf diesem Wege entstehen neue Sterngenerationen. Gleichzeitig liefern die Molekule (meistens ¨ sind es Oxide und Silikate und allgemein aus  $H, C$  und O zusammengesetzte Moleküle) das Material für die Bildung von den erwähnten Schneebällen, Kometen oder auch Planeten. Im Grunde befindet sich die Materie der Galaxis in einem Kreislauf: sie wird in Sternen aufgenommen, verweilt dort während des Lebens des Sterns, wird allerdings in Kernfusionsprozessen transformiert, kehrt aber am Ende des Lebens des Sterns zu einem erheblichen Teil in das Gas im interstellaren Raum zurück. Damit steht angereichertes Material für die nächste Generation der Stern- und Planetenbildung zur Verfügung.

Nach allem was wir wissen, ist die Kernfusion (über Umwege) eine notwendige Vorbedingung für das Entstehen von Planeten. Sie ist auch Vorbedingung für viele chemische Prozesse auf Planeten, wegen der dafür notwendigen Energieaufnahme. Es verwundert daher überhaupt nicht, dass die Vorgänge bei Bildung und Entwicklung von Sternen studiert und verstanden werden sollten, um alle Prozesse im Universum begreifen zu können.

## 5.11  $H\alpha$ -Karte

Eine sogenannte Hα-Karte zeigt die Bereiche der Galaxie an, in denen sich ionisierter Wasserstoff befindet. Da es einer erheblichen Arbeit bedarf um ein Elektron aus dem Atomverband des Wasserstoffatoms zu enfernen und damit die Anziehung der Kernladung zu überwinden, muss es sich hierbei um energiereiche Regionen handeln. Die Elektronen "fallen" zu einem späteren Zeitpunkt wieder auf ihr urprüngliches Niveau und emittieren dabei Strahlung in bestimmten Wellenlängen. Fallen die Elektronen auf das Energieniveau über dem Grundzustand, spricht man bei der emittierten Strahlung von der Balmer-Serie. Rekombinationsprozesse im interstellaren Medium einer Galaxie lassen sich z.B. anhand einer Hα-Karte darstellen. Starke Hα-Emission findet man in der Umgebung von heißen, massereichen jungen Sternen bzw. Sternentstehungskomplexen. Mann kann also sagen, dass eine Region mit hoher Hα-Emission eine Region mit aktiver Sternbildung ist. Die kollektive Wirkung von Sternwinden aus massereichen Sternen und Supernovae auf das interstellare Medium lässt sich oft anhand von gigantischen H $\alpha$ -Shells, die auf Skalen von bis zu mehreren 100 pc von einer Sternbildungsregion hinausragen, dokumentieren. Diese Strukturen entstehen an der Stoßfront zwischen der aus Sternbildungsregionen mit Geschwindigkeiten von 30...200 km s<sup>−1</sup> rasch expandierendem, mehrere 10<sup>6</sup> K heißem, Gas und dem außenliegenden, diffus verteilten kalten interstellaren Medium. Das heiße Gas, das das Volumen, das ein solcher Ha-shell umschreibt, füllt, ist aufgrund seiner hohen Temperatur erst im Röntgenspektralbereich sichtbar. Daher entsteht bei der Betrachtung von H $\alpha$ -Karten oft der Eindruck von "Löchern", d.h.<br>Damithe mit engelsicherniss genienen Ha-Eläskarkelligkeit. Bereiche mit vergleichsweise geringer H $\alpha$ -Flächenhelligkeit.

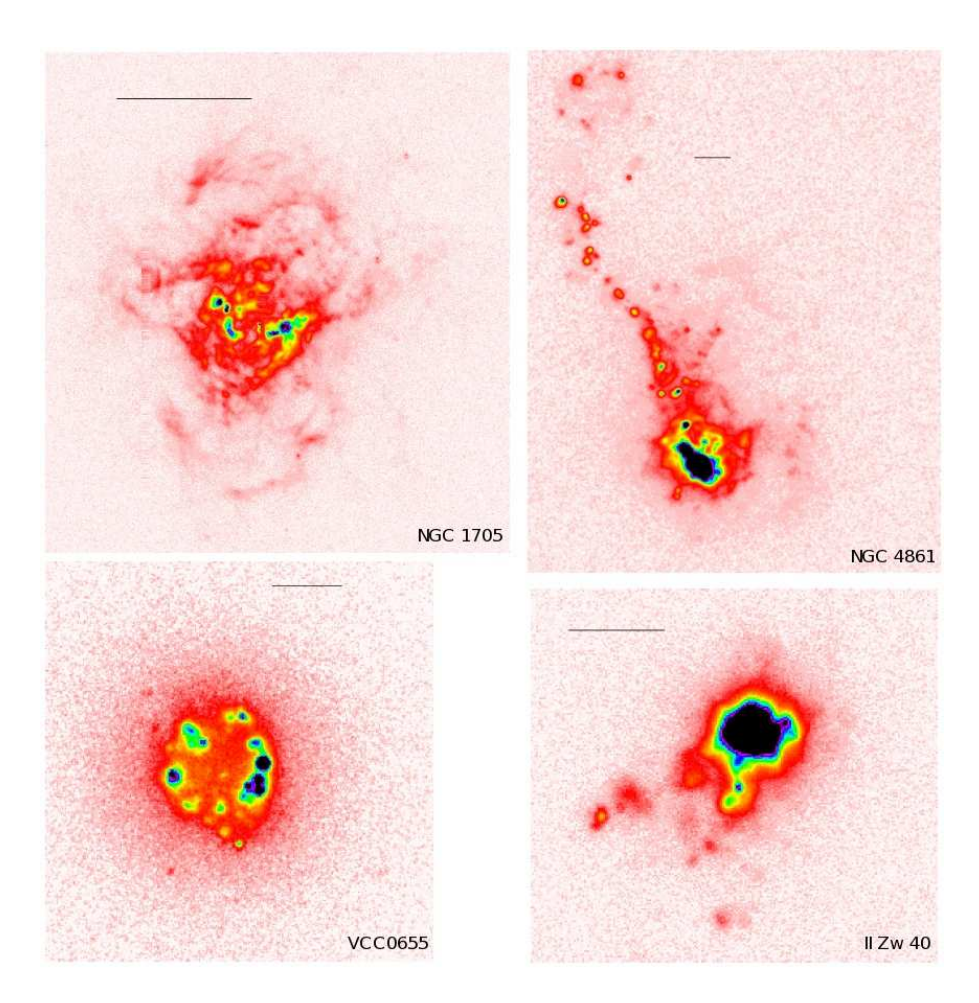

Abbildung 8: Zusammenstellung von Hα-Karten einiger Starburstgalaxien (Galaxien mit starker, ausbruchartiger Sternbildung), die Steffen Knollmann (Diplomand an der Universitäts-Sternwarte Göttingen) aufgrund von Daten von Armando Gil de Paz erstellt hat. Die horizontale Linie im jeweiligen Plot entspricht einer Länge von  $1\,$  kpc.

# 6 Galaxien

## 6.1 Morphologische Klassifikation

Ein weit verbreitetes Klassifikationsverfahren fur Galaxien beruht auf dem Hubble-Sandage-Schema. ¨ Dabei werden die Galaxien nach ihrer Form in Blauaufnahmen eingeordnet (Abb. 9).

Die Elliptischen Galaxien haben eine rotationssymmetrische Gestalt ohne ausgeprägte Strukturen. Die Ordnung dieser Galaxien erfogt nach der scheinbaren Exzentrität, d.h. nach der Exzentrität, die in der Projektion an den Himmel erkennbar ist. Eine E0 Galaxie hat eine fast kreisförmige Gestalt, wohingegen eine E7 Galaxie sehr stark abgeplattet ist. Die Ziffer in dem Kürzel gibt die erste Nachkommastelle der Exzentrität an.

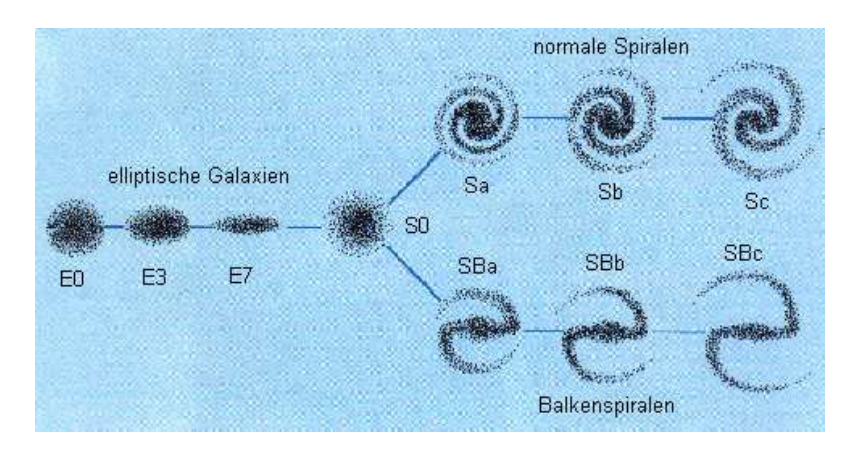

Abbildung 9: Hubble-Sandage-Schema; Quelle: [19]

Im Diagramm finden sich als nächstes die Linsenförmige $(n)$  Galaxienklasse $(n)$  S0 (und SB0), die Andeutungen einer Scheibe zusätzlich zu einer zentralen sphäroidalen Komponente (bulge) zeigen. Im Gegensatz zu S0 besitzen SB0 Galaxien einen aus dem Zentralgebiet herausragenden " Balken".

Die nächsten Galaxienklassen gehören zu den sogenannten Spiralgalaxien. Auch hier wird wieder zwischen Galaxien mit und ohne " Balken", den Balkenspiralen bzw. Normalen Spiralen, unterschieden. Je nachdem wie groß das Zentralgebiet im Vergleich zur Gesamtgalaxie, und wie offen die Windungen der Spiralarme sind, wird den Typen eine weitere Bezeichnung a, b oder c zugeordnet. a bezeichnet hierbei ein großes Zentralgebiet mit geschlossenen Armen. Es findet noch eine weitere Unterteilung der Spiralgalaxien statt: Entspringen die Arme direkt dem Zentralgebiet oder dem Ende eines Balkens wird ein Suffix "s", entspringen sie tangential einem inneren Ring ein Suffix "r" hinzugefügt.

An die Sc-Galaxien schließen sich stetig die Irregulären Galaxien IrrI an. Galaxien dieser Klasse zeigen zunächst keine Spiralarme oder Rotationssymmetrien. Diese Irregularität tritt jedoch meistens nur in Blauaufnahmen besonders stark hervor. Rotaufnahmen der Galaxie zeigen oft eine wesentlich regelmäßigere und abgeplattetere Gestalt. Als weiterer Typ tritt noch die Klasse IrrII der sogenannten Amorphen Galaxien auf. Diese zeigen auf Blauaufnahmen eine glatte, nicht aufgel¨oste Gestalt ohne Spiralstrukturen, die manchmal durch Staubabsoption unterbrochen wird.

Später wurden noch weitere Gruppen (Sd, Sm und Im) eingeführt, die eine Brücke zwischen den Sc und den IrrI Galaxien darstellen. Neben dem Hubble-Sandage-Schema gibt es noch weitere Möglichkeiten der Einteilung von Galaxien, die insbesondere nicht alle auf der äußeren Form beruhen.

## 6.2 Durchmesser

Der Durchmesser einer Galaxie kann nicht ohne weiteres gemessen werden, da Galaxien keinen scharfen Rand besitzen. Deshalb wird oft in der Praxis der Duchmesser einer Galaxie bei einer Isophote<sup>3</sup> angegeben. Dabei wählt man üblicherweise eine Flächenhelligkeit von  $\mu = 25$  mag·arcsec<sup>−2</sup> im B-Band. Zusätzlich wird auch der Holmberg-Radius bei  $\mu = 26.5$  mag·arcsec<sup>-2</sup> angegeben.

# 6.3 Typen

#### 6.3.1 Elliptische Galaxien

Elliptische Galaxien können ein großes Spektrum von Exzentrizitäten umfassen. Von kreisförmigen bis zu Galaxien mit Exzentrizitäten von  $\varepsilon = 0.7$  sind alle Formen vorhanden. Es zeigt sich, dass die wahren Elliptizitäten der E-Galaxien gleichmäßig verteilt sind.

Die Flächenhelligkeit Elliptischer Galaxien nimmt von innen nach außen gleichmäßig ab. Dieser glatte Verlauf der Isophoten führte zu der Annnahme, dass E-Galaxien relativ einfache, durch Rotation abgeplattete Systeme sind, was jedoch später widerlegt wurde: Tatsächlich stellte sich bei genauerer Betrachtung heraus, dass Elliptische Galaxien oft nicht einmal axialsymmetrisch sind, und die Orientierungen Halbachsen der elliptischen Isophoten nicht mit denen der Galaxie selbst übereinstimmen. Der Durchmesser Elliptischer Galaxien kann bis zu 50 kpc betragen, und die Masse liegt im Bereich zwischen  $10^6$  M<sub> $\odot$ </sub> bei Zwergsystemen und  $10^{12}$  M<sub> $\odot$ </sub> bei Riesengalaxien. Elliptische Galaxien besitzen im allgemeinen kaum noch Wasserstoff, so dass sich keine oder nur noch ganz wenige Sterne bilden. Dies hat zur Folge, dass in E-Galaxien fast ausschließlich alte Sterne der Population II anzutreffen sind.

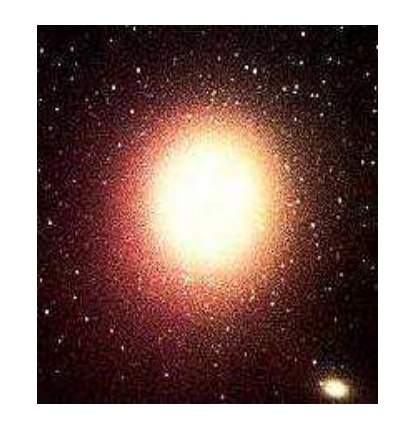

Abbildung 10: Elliptische Galaxie M87; Quelle: [16]

#### 6.3.2 Spiralgalaxien

Wie bereits erwähnt, ist allen Spiralgalaxien gleich, dass sie eine Bulge besitzen, der jedoch je nach Typ verschieden groß sein kann. Diesem können die Spiralarme entweder direkt, oder einem dem Zentralgebiet entragenden Balken, entspringen. Außerdem ist jede Spiralgalaxie scheibenförmig, das heißt das Verhältnis  $\frac{Dicke}{Breite}$  ist sehr klein. Der Durchmesser von Spiralgalaxien ist typischerweise nicht größer als 30 kpc. Die Masse einer Spiralgalaxie kann mit der heutigen Beobachtungstechnik nicht direkt bestimmt werden, jedoch ist es möglich die Masse innerhalb eines wohldefinierten Radius vom Zentrum anzugeben. Dafür bietet sich z.B. der Abstand  $R_0$  an, bis zu dem Radialgeschwindigkeitsmessungen durchgeführt werden können. Diese Galaxien besitzen innerhalb des Abstands  $R_0$  Massen im Bereich von  $10^{10}$  M<sub> $\odot$ </sub> bis zu  $3.4 \cdot 10^{11}$  M<sub> $\odot$ </sub>.

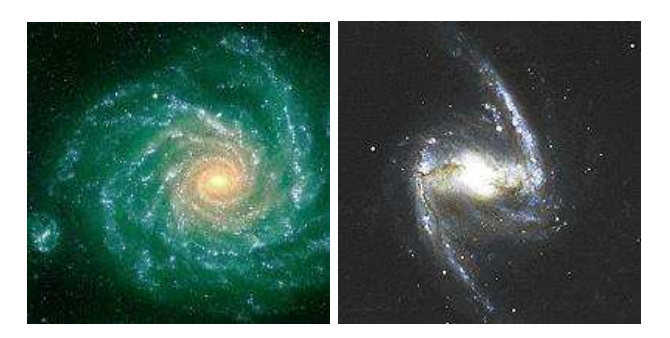

Abbildung 11: Spiralgalaxie NGC1232 (l.), Balkenspirale NGC1365 (r.); Quelle: [16]

Der Anteil an Gas, Staub und jungen Sternen der Spiralgalaxien wächst von Sa bis nach Sc (und Sd) genauso an, wie die Größe und die Masse der Scheibe relativ zum Zentralgebiet. In Galaxien des Typs Sa findet nur sehr wenig Sternenentwicklung statt, wohingegen in Galaxien des Typs Sc noch relativ viele Sterne gebildet werden. Sterne, die in Zentralgebieten von Galaxien des Typs  $Sa$  anzutreffen sind, sind denen in kleinen Elliptischen Galaxien ähnlich, so dass hier der Ubergang (Abb. 9) von den E-Galaxien zu den Spiralgalaxien erkennbar ist. ¨

Beispiele für Spiralgalaxien sind die Andromedagalaxie, eine typische Sb-Spirale, und unsere Milchstraße, die an der Grenze von Sb zu Sc einzuordnen ist.

# 6.4 Irreguläre  $(IrrI)$  Galaxien

Der hervorstechendste Zug dieser Galaxien ist eine ausgedehnte Population I mit Gasnebeln, blauen OB-Sternen usw. In vielen dieser Galaxien findet also aktive Sternentstehung statt. Diese Galaxien erscheinen im B-Band irregulär, da die (blauen) Sternentstehungszentren relativ ungeordnet verteilt sind. Neben jungen Sternen existiert jedoch auch eine Generation alter Sterne. Die Massen von Irregulären Galaxien können  $7 \cdot 10^8$  M<sub> $\odot$ </sub> aber auch  $2 \cdot 10^{11}$  M<sub> $\odot$ </sub> betragen.

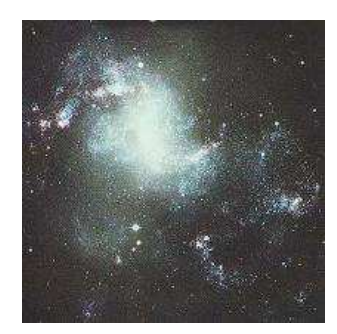

Abbildung 12: Irreguläre Galaxie MGC1313; Quelle: [16]

## 6.5 Zwerggalaxien

Zwerggalaxien stellen den häufigsten Galaxientyp im Universum dar. Sie überdecken ein Intervall an absoluten Magnituden zwischen  $M_V \sim 10$  mag und  $\sim 18$  mag und können eine Masse zwischen einigen  $10^6$  M<sub>☉</sub> und  $\sim 10^9$  M<sub>☉</sub> besitzen. Zwerggalaxien kommen sowohl als gasarme, inaktive Zwergelliptische (dE) wie auch gasreiche, sternbildende Zwergirreguläre (dIs) vor. Eine extreme Klasse von Zwerggalaxien stellen Blaue Kompakte Zwerggalaxien (BCDGs) vor. Solche Systeme erfahren nahezu über ihre gesamte optische Ausdehnung eine starke, ausbruchartige Sternbildungsaktivität (starburst). Die bekanntesten Beispiele von irregulären Zwerggalaxien in der Lokalen Gruppe sind die Große (LMC) und die Kleine (SMC) Magellanische Wolke.

# 7 Altersbestimmung

Die Bestimmung des Alters von stellaren Populationen in Galaxien ist eine fundamentale Vorraussetzung zum Verständnis von Galaxienentwicklung. Dazu gibt es verschiedene Möglichkeiten. Hier werden nur zwei Möglichkeiten vorgestellt, die für das vorliegende Projekt von Interesse waren.

# 7.1 Evolutionssynthetische Modelle am Beispiel von GALEV und **PÉGASÉ**

Eine Sternpopulation, die eine vorgegebene anfängliche Massenverteilung zeigt, vollzieht je nach Entstehungsart (d.h. Sternbildungsrate als Funktion der Zeit,  $SFR$ ) und chemischen Eigenschaften eine charakteristische Entwicklung bzgl. ihres Spektrums. Diese schlägt sich in der zeitlichen Entwicklung ihrer Leuchtkraft und Farbindizes nieder. Das Ziel von evolutionssynthetischen Modellen ist diese Entwicklung zu berechnen und mit Beobachtungen zu vergleichen, um Rückschlüsse uber Alter und Entstehungsgeschichte von Sternpopulationen in Galaxien zu gewinnen. Üblicherweise wird die  $SFR(t)$  von Galaxien im Hubble-Sandage-Schema anhand einfacher Vorschriften beschrieben (z.B. instantane, kontinuierliche und exponentiell abfallende  $SFR$ ). Evolutionssythetische Modelle können sich in einer Vielzahl von Details unterscheiden, wie z.B. der Art der programmtechnischen Umsetzung der Sternenentwicklungswege und der Umrechnung der Beobachtungsgrößen oder wie sich die chemischen Anreicherung im Laufe der Galaxienentwicklung vollzieht.

In der vorliegenden Untersuchung werden die gemessenen Farben mit den Voraussagen von zwei evolutionssynthetischen Modellen verglichen:

- $\star$  GALEV (Galaxy Evolution; FRITZE-V. ALVENSLEBEN und Mitarbeiter, Universitäts-Sternwarte Göttingen) [14]
- $\star$  PÉGASÉ (Projet d'Étude des GAlaxies par Synthèse Évolutive; FIOC & ROCCA-Volmerange 1997) [15]

Genauere Beschreibungen des GALEV Modells finden sich zum Beispiel in "Evolutionen von Galaxien mit unterschiedlichen Bulge- und Scheibenanteilen im Vergleich mit Beobachtungen" [6] oder in "Spectral and photometric evolution of simple stellar populations at various metallicities" [7]. Letztere Publikation beschäftigt sich direkt mit der Entwicklung des Spektrums einfacher Sternenpopulationen, wobei allerdings variable Metallizitäten zugrunde gelegt werden. Die in unserem Projektpraktikum verwendeten Modelle gehen jedoch von einer konstanten Metallizität aus.

Es werden verschiedene SF Rs, die von unterschiedlichen Grundannahmen ausgehen, mit den Beobachtungen verglichen: Zur Berechnung der SFR setzt man voraus, dass die Sterne der Population entweder instantan oder kontinuierlich entstanden sind. In der Praxis geschieht dies allerdings weder instantan noch kontinuierlich. Das wahre Alter der Galaxie liegt also irgendwo zwischen den beiden berechneten Werten. Zusätzlich wird in der Auswertung der Fall einer exponentiell abfallenden SFR diskutiert, um diesem Punkt gerecht zu werden.

# 7.2 Farben-Helligkeits-Diagramme

Mit Hilfe eines Farben-Helligkeits-Diagramms, oft CMD (Color-Magnitude-Diagram) genannt, kann das Alter einzelner Sterne, bestimmt werden. Anstatt dies auf einzelne Sterne anzuwenden, kann man natürlich die Sterne einer ganzen Region in das Diagramm eintragen.

Diese Methode lässt allerdings nur eine grobe Bestimmung der Sternenentstehungsgeschichte einer Galaxie zu, da Sternpopulationen mit verschiedenen  $SFR(t)$  und Metallizitäten auf einem solchen  $CMD$  überlagern. Mit Hilfe von hochaufgelösten HST-Daten lassen sich jedoch viele wichtige Aussagen aus CMDs gewinnen. Zum Beispiel kann man, falls keine blauen Sterne vorhanden sind, zumindest feststellen, dass es sich nicht um eine junge Galaxie oder Region handelt oder dass innerhalb der Galaxie keine Sternenentstehung stattfindet.

Bei CMDs von Sternpopulationen, die instantan entstanden sind und überall gleiche Metallizität zeigen, wie etwa in Kugelsternhaufen, beobachtet man einen "Abknickpunkt" der Hauptreihe,<br>der sin spreudlissinge Alterniedikten ist. der ein zuverlässiger Altersindikator ist.

# Teil III Durchführung

Wie schon beschrieben, verwendeten wir zur Analyse sowohl erdgebundene als auch HST-Aufnahmen. Die erdgebundenen Aufnahmen wurden am Palomar-Observatorium in Spanien mit dem Teleskop P60 gemacht. Wir benutzten eine B-Band- und eine R-Bandaufnahme mit Belichtungszeiten von jeweils 900 s sowie eine  $H\alpha$ -Aufnahme mit einer Belichtungszeit von 1500 s. Die HST-Aufnahmen wurden mit der Wide Field and Planetary Camera 2 (WFPC2) gemacht. Diese Kamera besteht aus einem PC CCD mit einer Auflösung von 0.0456 arcsec·pixel<sup>-1</sup> und drei WF CCDs mit einer Auflösung von 0.0996 arcsec·pixel<sup>-1</sup>.

Wir hatten 4 Bilder zur Verfugung: Jeweils eine Aufnahme mit 14000 s Belichtungszeit mit ¨ den Filtern F814W und F555W und jeweils eine Aufnahme mit 2400 s Belichtungszeit mit den Filtern  $F336W$  und mit  $F656N$  für die H $\alpha$ -Aufnahme.

Wir berechneten die Leuchtkraft und Ausmaße der Galaxie (Bestimmung des Holmberg-Radius  $R_{H_0}$ ) mit der Hilfe von MIDAS an den erdgebundenen Aufnahmen. Ebenso erstellten wir erste Farbkarten und betimmten daraus den Farbindex für alte stellare Regionen und Sternentstehungsgebiete, um im Vergleich der gemessenen Farben mit den Evolutionsmodellen von Galev und Pégas eine erste Abschätzung über das Alter der Galaxie zu gewinnen.

Mit der H $\alpha$ -Schmalbandaufnahme berechneten wir die Ausmaße der H $\alpha$ -Shells und bestimmten den Hα-Fluss und die Hα-Leuchtkraft. Daraus gewannen wir eine grobe Abschätzung der Sternenbildungsrate SFR. Dann verwendeten wir das in MIDAS integrierte Paket DAOPHOT um Vordergrundobjekte und unscharfe Sterne aus den Bildern zu entfernen. Da IC 10 in Richtung der Galaktischen Scheibe liegt fanden wir relativ viele zu eliminierende Objekte. Danach erstellten wir ebenfalls mit Daophot CMD-Grafiken zu einigen charakteristischen Regionen der Galaxie, um diese mit Isochronen zu vergleichen um eine möglichst genaue Altersbestimmung vornehmen zu können. Für die Grafiken benutzten wir das Plotprogramm GNUPLOT. Anschließend konnten wir diese Ergebnisse mit den vorher durchgefuhrten Altersbestimmungen vergleichen. ¨

IC 10 erfährt wie bereits erwähnt aufgrund ihrer Lage eine beträchtliche Vordergrund-Extinktion. Die Werte für diese haben wir bei der NASA Extragalactic Database (NED)<sup>4</sup> erhalten. Das es unterschiedliche Werte gibt, haben wir uns bei Unklarheiten an der neuesten Veröffentlichung, der Publikation von HUNTER [1] orientiert. Im Einzelnen belief sich die Korrektur für die Extinktion auf folgende Werte: Im U-Band 4.18 mag, im B-Band 3.32 mag, im V -Band 2.55 mag, im R-Band 2.06 mag, und im I-Band 1.49 mag.

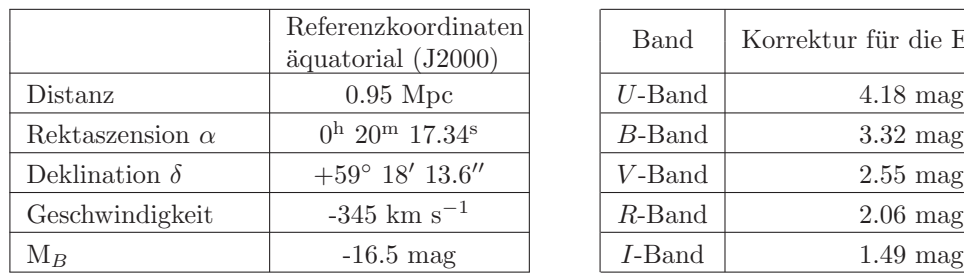

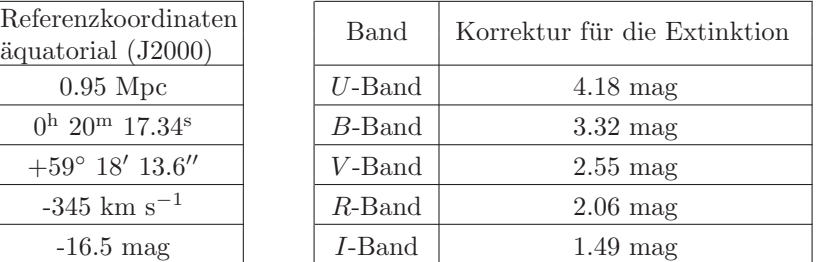

Tabelle 2: Allgemeine Daten über IC 10 sowie Korrekturdaten für die Extinktion von IC 10; NASA Extragalactic Database [17]

# Teil IV Auswertung

# 8 Motivation

IC 10 ist eine sternbildende Zwerggalaxie in der lokalen Gruppe der Milchstraße, die morphologisch einer irrgulären Galaxie ähnlich ist und daher ein Objekt darstellt, das keiner klassischen Galaxienform zuzuschreiben ist. Sie liegt in einer mittleren Entfernung von 0.95 Mpc zu unserer Galaxie. Die sehr ungewöhnliche Form und eine hohe Sternenbildungsaktivität machen diese Galaxie interessant. Die Starburstregionen in der IC 10 gehören zu den uns am nächsten gelegenen Regionen dieser Art, daher kann man sie sehr genauen Beobachtungen mit einer hohen Auflösung unterziehen.

Die einzigen Nachteile sind, dass sie aufgrund ihrer Lage nahe der Galaktischen Scheibe sehr leuchtschwach und mit vielen Vordergrungsternen erscheint und man wenige genaue Vorhersagen über sie machen kann, da sie eine einzigartige Form besitzt. Das kann allerdings auch zusätzlich motivieren, da man einige neue Dinge entdecken kann. Insgesamt ist IC 10 also eine sehr interessante Galaxie. Vor allem wenn man etwas über die Entstehung und Entwicklung eben dieser Gebilde erforschen will bietet IC 10 sich als Studienobjekt an.

| Teleskop       | Aufnahmedatum | Belichtungszeit [s] | Filter                |
|----------------|---------------|---------------------|-----------------------|
| <b>PALOMAR</b> | 2000-01-01    | 1500                | $H\alpha$ -Schmalband |
| <b>PALOMAR</b> | 2000-01-01    | 900                 | B-Band                |
| <b>PALOMAR</b> | 2000-01-01    | 900                 | R-Band                |
| <b>HST</b>     | 1999-06-09    | 2400                | F656N $(H\alpha)$     |
| <b>HST</b>     | 1997-06-08    | 2400                | F336W                 |
| <b>HST</b>     | 1999-06-09    | 14000               | F555W                 |
| <b>HST</b>     | 1997-06-08    | 14000               | F814W                 |

Tabelle 3: Allgemeine Daten der verwendeten Bilder

# 9 Bestimmung der Größe von IC 10

## 9.1 Grobe Bestimmung nach Augenmaß

Unter Annahme einer elliptischen Form der Galaxie haben wir nach Augenmaß eine große und kleine Halbachse in das Bild gelegt und mit Hilfe des Computers die Pixelpositionen der Endpunkte bestimmt. Aus diesen ließ sich nun anhand des Satzes von Pythagoras die Längen der Halbachsen ermitteln, die dann in Bogensekunden ["] und Parsec [pc] angegeben wurden.

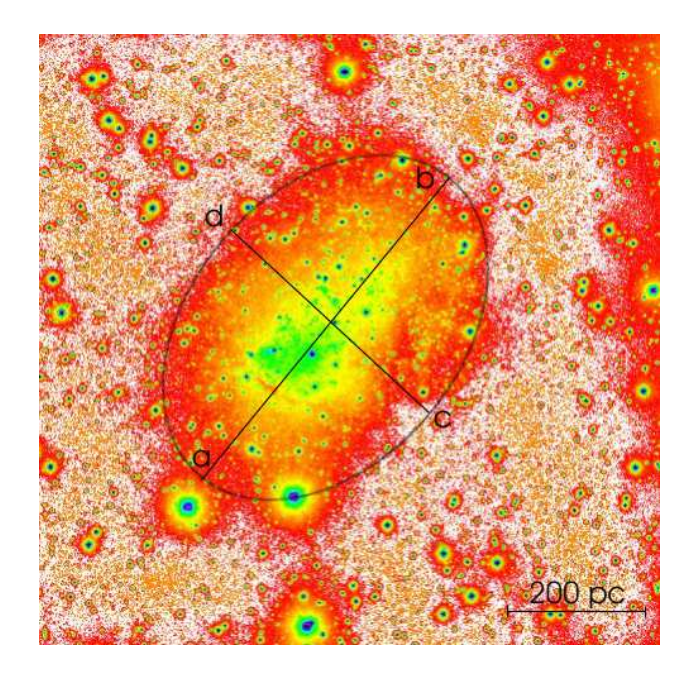

Abbildung 13: R-Band-Aufnahme der Galaxie bei einer Distanz von 0.95 Mpc, wobei sich Norden oben und Osten links befindet

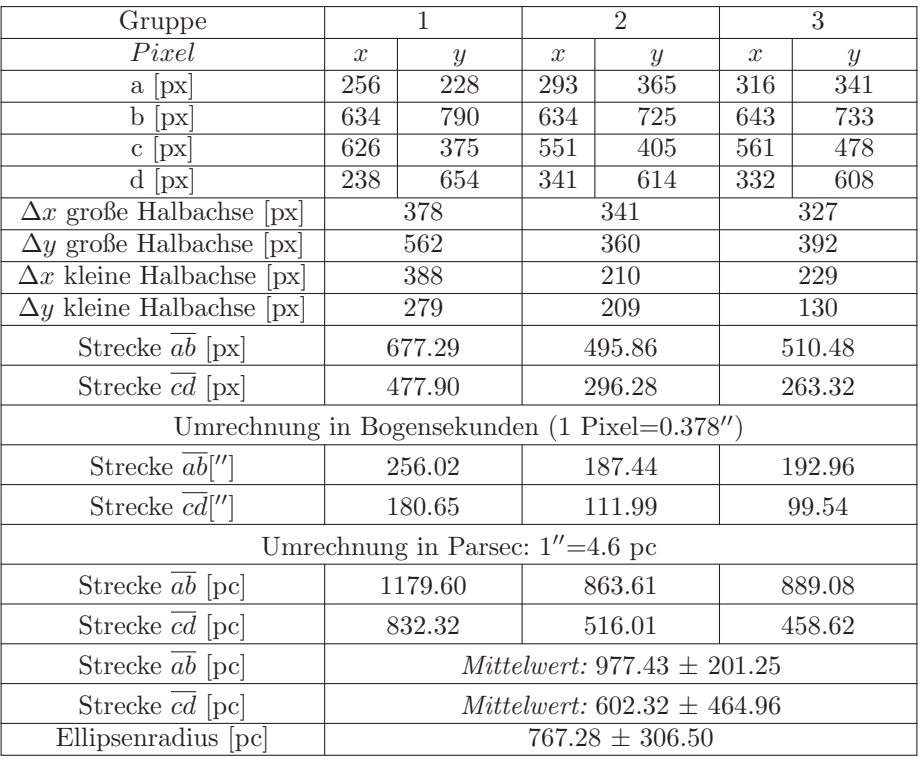

Tabelle 4: Halbachsen zur Größenbestimmung bei einer angenommen Distanz von  $0.95\ \rm{Mpc}.$ 

# 9.2 Bestimmung der Größe durch Isophoten

Um die Größe der Galaxie durch Isophoten zu bestimmen, ist es nötig das Bild zu kalibrieren, indem man die gemessene Countrate  $CR$ , die in counts·s<sup>-1</sup> angegeben wird, zunächst in scheinbare

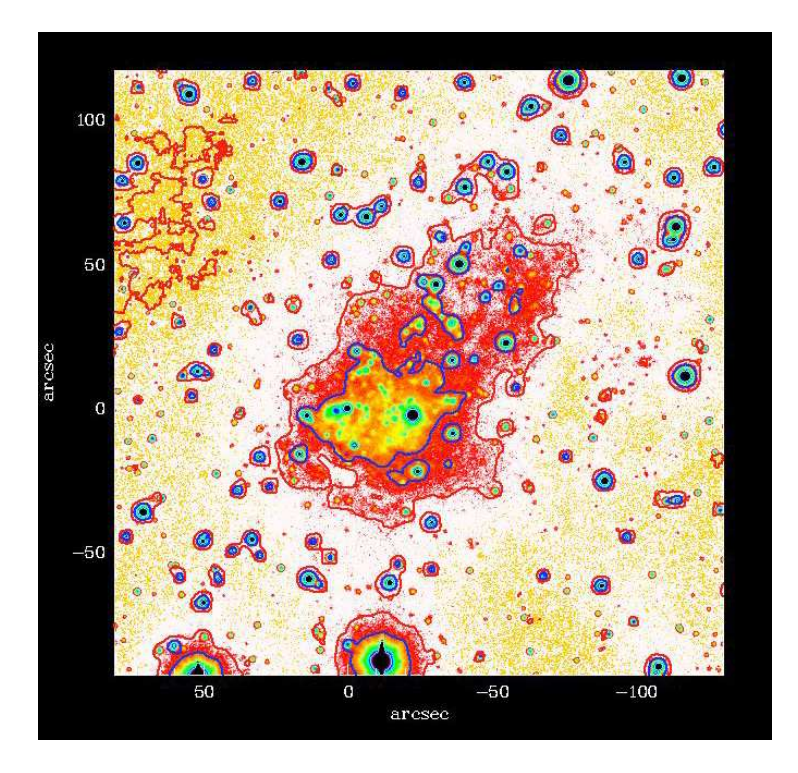

Abbildung 14: B-Band-Aufnahme mit 21 mag·arcsec−<sup>2</sup> - und 23 mag·arcsec−<sup>2</sup> - Isophote

Magnituden transformiert. Diese Magnitude wurde durch

$$
m = -2.5 \cdot \log_{10} (CR) + c_0 - (c_1 \cdot AM) + (c_2 \cdot Farbindex)
$$
 (21)

berechnet. Bei erdgebundenen Daten hängen die Konstanten  $c_0$ ,  $c_1$  und  $c_2$  vom Instrument, Filter und atmosphärischen Bedingungen während der Beobachtungen ab. Die Flächenhelligkeit  $\mu$  einer Isophote, die der Countrate  $CR$  entspricht, lässt sich folgendermaßen ausdrücken:

$$
\mu = m + 2.5 \log(\Psi^2) \tag{22}
$$

Die zur Extinktion gehörende Abschwächung der Magnituden beträgt für die R-Band-Aufnahme  $2.06$  mag und für die  $B$ -Band-Aufnahme  $3.32$  mag, welche von den ursprünglichen Helligkeiten subtrahiert wurden. Zur besseren Visualisierung der Methode haben wir nun über eine Breitbandaufnahme, die einen Flächenhelligkeitsbereich von ungefähr 21−26 mag·arcsec<sup>−2</sup> abdecken, gelegt. Unter der Annahme, dass die Isophoten grob eine Ellipsenform beschreiben, kann man wieder eine große und kleine Halbachse einzeichnen und berechnen. Diese wurden gegen die Flächenhelligkeit aufgetragen.

Durch lineare Regression wurde dann die Steigung und der y-Achsenabschnitt abgelesen (siehe Abb. 15). Durch die errechneten Größen konnte dann der Wert für 26.5 mag·arcsec<sup>−2</sup> bestimmt werden. Anschließend wurde aus der großen und kleinen Halbachse der Holmbergradius  $R = \sqrt{ab}$ bestimmt.

 $5$ Dieser Wert wurde aufgrund des hohen Fehlers nicht berücksichtigt

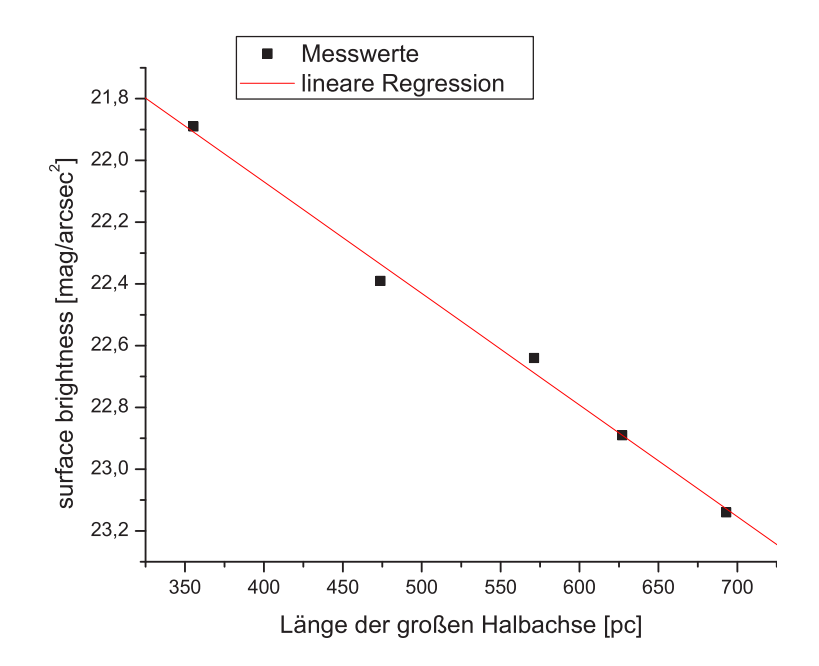

Abbildung 15: Bestimmung des Holmbergradius durch lineare Regression

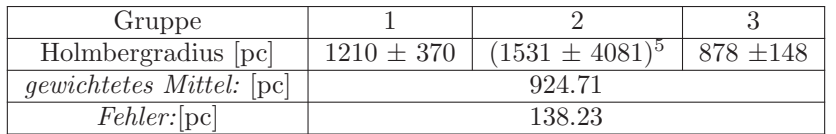

Tabelle 5: ermittelter Holmbergradius aus linearer Regression

# 9.3 Größenbestimmung nach Entfernen von Störungen

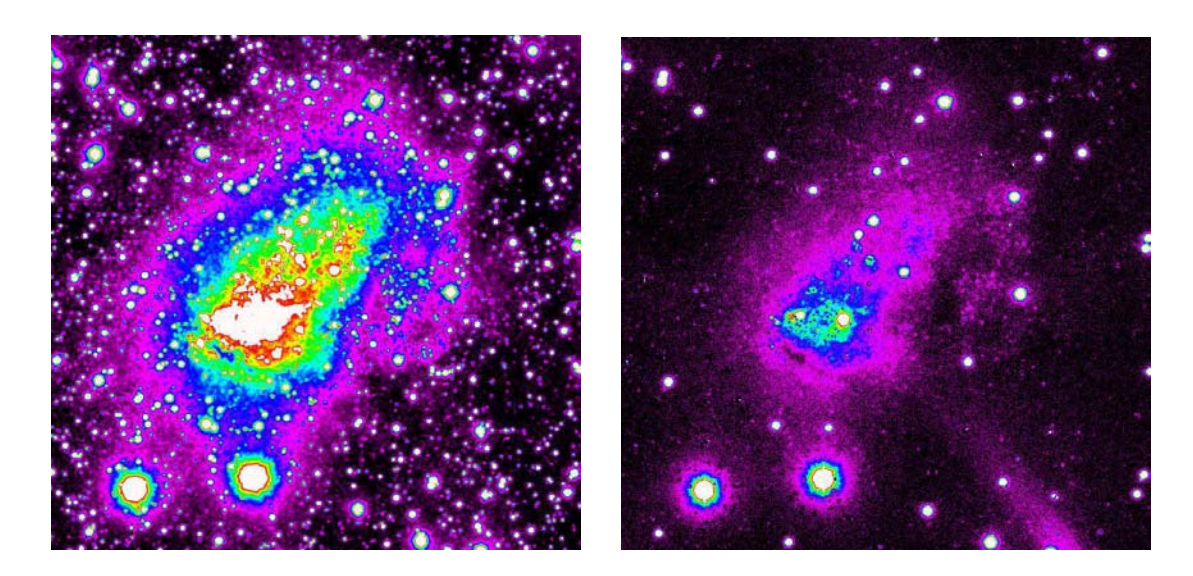

Abbildung 16: links: R-Band-Aufnahme des Teleskopes P60 von dem Palomar-Observatorium in Spanien mit Belichtungszeiten von 900 Sekunden — rechts: die selbe R-Band-Aufnahme nach Entfernung von galaktischen Vordergrundsternen

Wie zuvor erwähnt stellen galaktische Vordergrundsterne ein wesentliches Problem bei der Untersuchnung der Morphologie von IC 10 dar. Wie aus Abb. 16 (links) ersichtlich erschwert die sehr hohe Flächendichte von galaktischen Vordergrundsternen eine zuverlässige Isophoteninterpolation und infolgedessen führt diese zu beträchtlichen Unsicherheiten bei der Bestimmung des Holmbergradius. Um dieses Problem zu lösen haben wir einen Trick verwendet, wobei wir uns das Programmpaket Daophot zunutze gemacht haben. Wir haben die Sterne identifiziert, modelliert und subtrahiert, sodass wir nun die unaufgelöste, diffuse  $LSB$  Sternpopulation in IC 10 studieren konnten.

Anschließend verwendeten wir ein Programm, das uns zur Verfugung gestellt wurde, welches ¨ ein Modell an die Emission von IC 10 angepasst und zusätzlich ein Flächenhelligkeitsprofil<sup>6</sup> berechnet hat. Aufgrund der Definition von  $\mu$  würde bei dieser Darstellung eine Exponentialverteilung eine Gerade ergeben. Deswegen kann man einfach per linearer Regression die gesuchten zentralen Flächenhelligkeiten  $\mu$  und Skalenlänge  $\alpha$  ableiten.

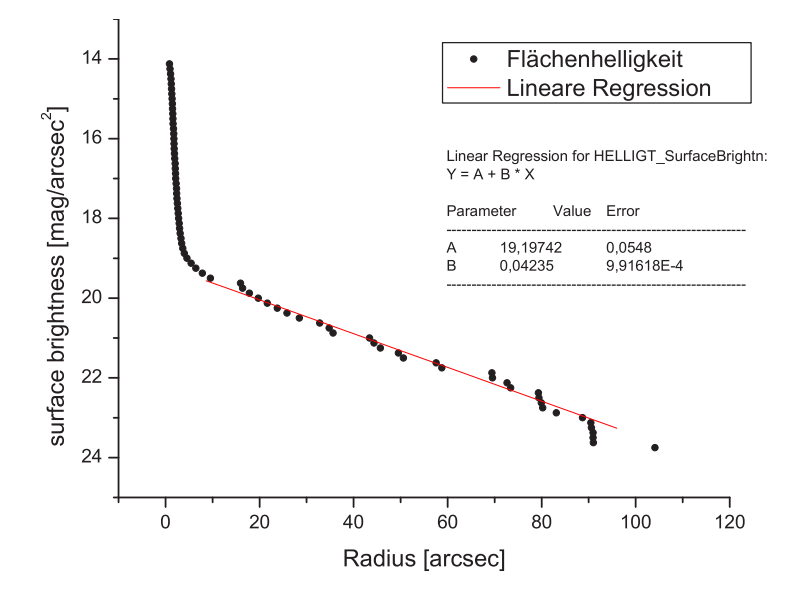

Abbildung 17: Flächenhelligkeit aufgetragen gegen den Radius

Mittels linearer Regression wurde fur den mittleren Teil die Steigung ermittelt und der Holmber- ¨ gradius berechnet. Für die angenommene Distanz von 0.95 Mpc beträgt dieser (794  $\pm$  0.3) pc.

Aus dem Helligkeitsprofil ergibt sich bei einer exponentiellen Intensitätsverteilung die exponentielle Skalenlänge  $\alpha$  aus der Fomel für die Intensität

$$
I(R) = I_0 \cdot e^{\frac{-R}{\alpha}} \tag{23}
$$

Daraus folgt für die Geradengleichung

$$
\mu = \mu_0 + 1.0857 \cdot \left(\frac{R}{\alpha}\right)
$$
  

$$
y = b + mx,
$$

wobei r der Radius, m die Steigung und  $\mu_0 = 19.2$  die Flächenhelligkeit bei  $r = 0$  ist. Durch Koeffizientenvergleich ergibt sich eine Steigung von  $m = \frac{1.0857}{\alpha}$ . Da alle Variablen bekannt sind, lässt sich  $\alpha$  nun zu (25.6 $\pm$  0.6) arcsec bestimmen. Dies entspricht einer Skalenlänge von (118 $\pm$  2.8) pc.

 $\overline{b}$ Auftragung der Flächenhelligkeit  $\mu(R)$  als Funktion des photometrischen Radius  $R = \sqrt{ab}$ .

# 10 Altersbestimmung

#### 10.1 Bestimmung anhand von Farbkarten

Um eine Farbkarte aus zwei Breitbandaufnahmen zu erstellen, muss man zunächst dafür Sorge tragen, dass die PSF in beiden Aufnahmen gleich ist. Daher wird zur Erstellung einer  $(B - R)$ Karte die PSF vom R- und B-Bild benötigt. Nun werden beide Werte verglichen und die PSF aufeinander abgestimmt, d.h. das Bild mit der besseren Winkelauflösung wird solange verschmiert, bis dessen PSF der des unschärferen Bildes entspricht. Die PSF erhält man über die Halbwertsbreite (FWHM) von Gaußfits an Sternen. Die FWHM in arcsec wird als PSF bezeichnet. Die  $FWHM$  berechnet sich aus

$$
FWHM = \sqrt{8\ln 2} \,\sigma \tag{24}
$$

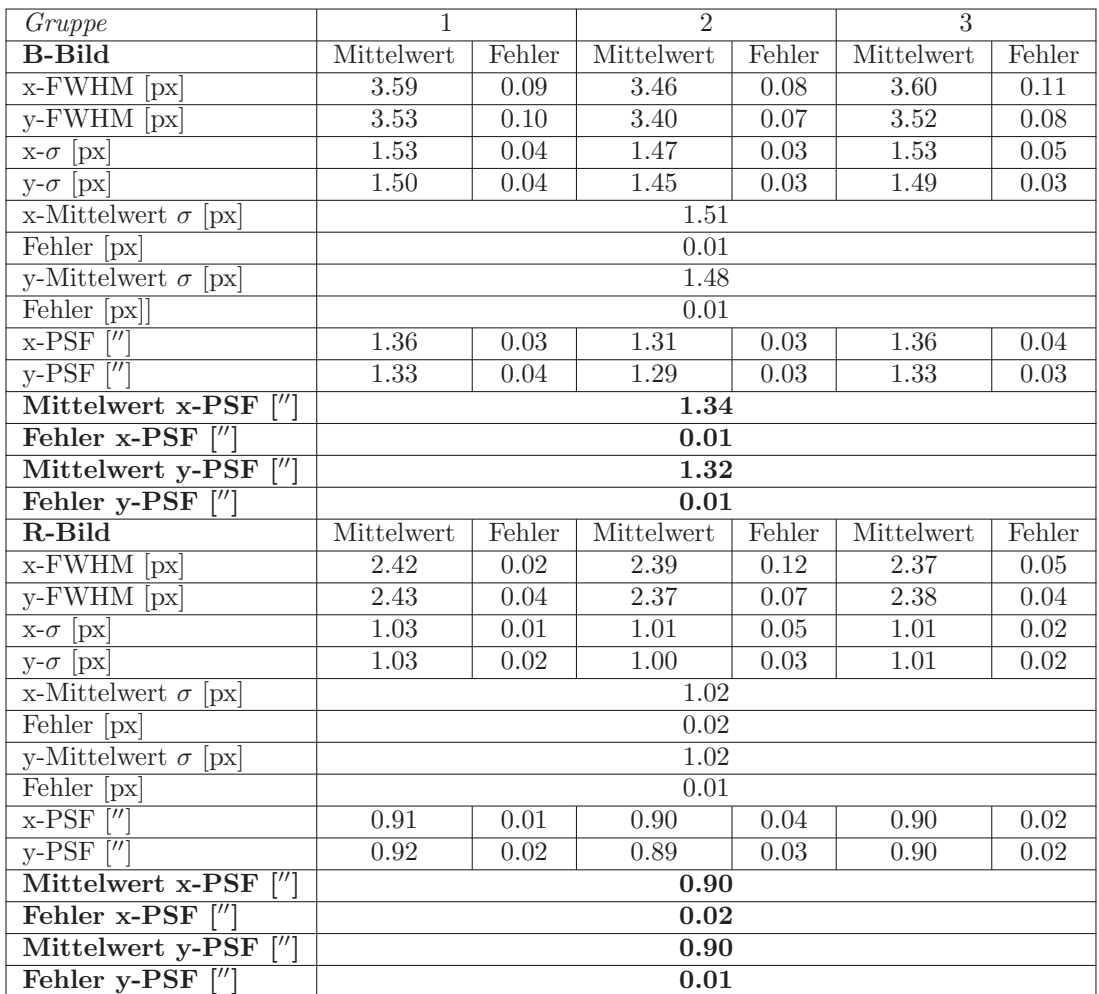

wobei  $\sigma$  das Gaußsche Sigma ist.

Tabelle 6: Bestimmung der FWHM sowie der PSF

Man sieht, dass man im B-Bild bei x-PSF=1.34" und y-PSF=1.32" erhält. Im R-Bild ergibt sich analog bei x-PSF= $1.34''$  und y-PSF= $1.32''$ .

Da man jetzt die Bilder aufeinander abgestimmt hat, kann man das kalibrierte R-Bild vom B-Bild abziehen und erhält so die  $(B - R)$ -Farbkarte. Durch Messungen der Helligkeit mit Farbfilter im blauen B und im roten R wird das Helligkeitsverhältnis zwischen B und R bestimmt. Dieses Verhältnis wird durch die Farbkarte  $(B - R)$  wiedergegeben, die als Maß für die Temperatur dient. Heiße Sterne strahlen viel blaues (und ultraviolettes) Licht und weniger rotes ab, kuhle ¨ kaum blaues und daher vorwiegend rotes Licht. Die Farbe der Sterne ist somit ein Hinweis auf die Temperatur. Auf der abgebildeten  $(B - R)$ -Farbkarte befinden sich also im grünen Bereich heißere Sterne und im rötlichen Bereich kühle Sterne.

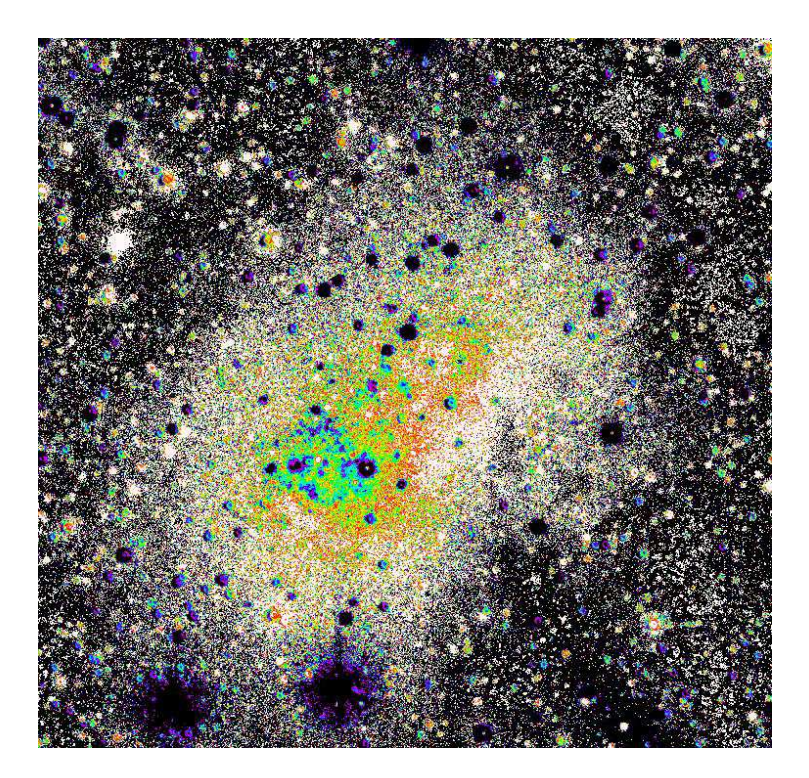

Abbildung 18: Farbkarte  $(B - R)$ , entspricht der Differenz des R- und B-Bildes nach Angleichung der PSF des R-Bildes auf das B-Bild, blaue Sterne sind heiß (in Abb. grüner Bereich), rote sind kühl (in Abb. roter Bereich). Die schwarzen Punkte sind Vorder- oder Hintergrundobjekte.

Auf der  $(B - R)$  Karte kann man nun die mittlere Farbe über die verschiedenen Regionen der Galaxie bestimmen, indem man über den Wert einzelner Pixel mittelt. Einmal für die Starburstregion, die eine hohe Flächenhelligkeit ( $HSB$ , high surface brightness) aufweist und einmal für die umliegenden leuchtschwachen (LSB, low surface brightness) Gebiete von IC 10. Die Werte sind in folgender Tabelle aufgefuhrt. Allerdings muss man dazu sagen, dass wir zur Bestimmung der ¨ LSB den Bereich unterhalb des Zentrums der Galaxie nicht mit einbezogen haben, da er durch Staub von IC 10 verdeckt wird. Diese Region wird als obskurierter Bereich bezeichnet.

| Gruppe                   |                 | $\cdot$                           |                 |  |  |
|--------------------------|-----------------|-----------------------------------|-----------------|--|--|
| Farbe in der $HSB$ [mag] | $0.48 \pm 0.04$ | $0.42 \pm 0.09$                   | $0.52 \pm 0.03$ |  |  |
| Farbe in der $LSB$ [mag] |                 | $0.88 \pm 0.06$   $0.78 \pm 0.11$ | $0.88 \pm 0.09$ |  |  |
| gew. Mittel $HSB$ [mag]  | 0.50            |                                   |                 |  |  |
| Fehler [mag]             | 0.02            |                                   |                 |  |  |
| gew. Mittel $LSB$ [mag]  | 0.86            |                                   |                 |  |  |
| Fehler [mag]             | 0.05            |                                   |                 |  |  |

Tabelle 7: Mittlere  $(B - R)$  der HSB und LSB-Komponente von IC 10, bestimmt aus der Farbkarte. Die Werte sind korrigiert für Extinktion.

Anhand dieser Werte ist es nun möglich, eine Aussage darüber zu machen, durch welchen Spektraltyp die Emission verschiedener Regionen einer Galaxie am besten approximierbar sind, bzw. welcher Sterntyp dominiert. Dazu benutzt man die beigefugte Tabelle, die die durchschnittliche ¨ Magnitude und Farbe der Sternklassen angibt. Man muss die  $(B - V)$ -Spalte zur  $(V - R)$ -Spalte addieren, aus denen dann der  $(B - R)$ -Wert resultiert.

|                | $M_{\rm v}$ | BC      | $15 - V$    | $U-B$   | $B-V$   | $V - R$      | $V - I$ | $J-K$   | $V - K$ | $T_{\rm eff}$ |
|----------------|-------------|---------|-------------|---------|---------|--------------|---------|---------|---------|---------------|
| <b>O3</b>      | -6          | 4.5     |             | $-1.22$ | $-0.32$ |              |         |         |         | 50000         |
| 05             | $-5.6$      | 4.0     |             | $-1.19$ | $-0.32$ | $-0.14$      | $-0.32$ | $-0.25$ | $-0.99$ | 43 000        |
| OB.            | $-4.8$      | 3.3     | $-4.1$      | $-1.14$ | $-0.32$ | ٧<br>$-0.14$ | $-0.32$ | $-0.24$ | $-0.96$ | 35000         |
| B0             | $-4.0$      | 29      | $-4.0$      | $-1.07$ | $-0.30$ | $-0.13$      | $-0.30$ | $-0.23$ | $-0.91$ | 29 800        |
| B3             | $-1.4$      | 1.6     | $-2.9$      | $-0.75$ | $-0.18$ | $-0.08$      | $-0.20$ | $-0.15$ | $-0.54$ | 18750         |
| B6             | $-1.0$      | 12      | $-2.3$      | $-0.50$ | $-0.14$ | $-0.06$      | $-0.13$ | $-0.09$ | $-0.39$ | 14 000        |
| <b>B8</b>      | $-0.25$     | 0.8     | $-1.7$      | $-0.30$ | $-0.11$ | $-0.04$      | $-0.09$ | $-0.06$ | $-0.26$ | 11600         |
| A0             | 0.8         | 0.3     | $-0.4$      | 0.0     | 0.0     | 0.0          | 0.0     | 0.0     | 0.0     | 9400          |
| A5             | 1.8         | 0.1     | 3.3         | 0.08    | 0.19    | 0.13         | 0.27    | 0.08    | 0.38    | 7800          |
| F <sub>0</sub> | 2.4         | 0.1     | 6.0         | 0.06    | 0.32    | 0.16         | 0.33    | 0.16    | 0.70    | 7300          |
| FS             | 3.3         | 0.1     | -           | $-0.03$ | 0.41    | 0.27         | 0.53    | 0.27    | 1.10    | 6500          |
| GO.            | 4.2         | 0.2     |             | 0.05    | 0.59    | 0.33         | 0.66    | 0.36    | 1.41    | 6000          |
| Sun            | 4.83        | 0.07    | -           | 0.14    | 0.65    | 0.36         | 0.72    | 0.37    | 1.52    | 5780          |
| G5             | 4.93        | 0.2     |             | 0.13    | 0.69    | 0.37         | 0.73    | 0.41    | 1.59    | 5700          |
| K <sub>0</sub> | 5.9         | 0.4     |             | 0.46    | 0.84    | 0.48         | 0.88    | 0.53    | 1.89    | 5250          |
| K5             | 7.5         | 0.6     |             | 0.91    | 1.08    | 0.66         | 1.33    | 0.72    | 2.85    | 4350          |
| K7             | 8.3         | 1.0     |             |         | 1.32    | 0.83         | 1.5     | 0.81    | 3.16    | 4000          |
| M <sub>0</sub> | 8.9         | 1.2     |             |         | 1.41    | 0.89         | 1.80    | 0.84    | 3.65    | 3800          |
| M <sub>2</sub> | 10.2        | 1.6     |             |         | 1.52    | 1.00         | 2.16    | 0.86    | 4.11    | 3500          |
| M <sub>4</sub> | 12.7        | $2.6\,$ | $rac{1}{2}$ |         | 1.60    | 1.23         | 2.86    | 0.89    | 5.28    | 3150          |
| M6             | 16.6        | 4.4     |             |         | 2.06    | 1.91         | 4.13    | 1.04    | 7.37    | 2800          |
| M7             | 18.6        | 5.5     |             |         |         | 2.18         | 4.50    | 1.22    | 8.55    | 2600          |

Abbildung 19: Durchschnittliche Magnitude und Farbe für die häufigsten Sterntypen [8]

Daraus ergibt sich ein mittlerer Spektraltyp zwischen  $G0$  und  $F5$  für die  $LSB$ -Komponente, wohingegen die Farben der HSB-Region massereicheren Sternen vom Typ F0 entspricht. Dadurch, dass die Lebensdauer der Sterne an ihre Masse gebunden sind  $(T \sim M^{-2.5})$ , kann man schon eine grobe Altersabschätzung der beiden Regionen durchführen. Da Sterne, die massereicher als F5 Sterne sind, die Hauptreihe bereits nach einigen Gyr verlassen, ist davon auszugehen, dass die LSB-Emission von IC 10 von einer alten Sternpopulation dominiert wird.

# 10.2 Bestimmung des Alters nach Entwicklungsmodellen (PÉGASÉ und GALEV)

Um das Alter von Sternpopulationen in IC 10 genauer einzugrenzen, werden wir nun die gemessenen  $(B - R)$ -Farben (Tabelle 5) mit den Voraussagen der evolutionssynthetischen Modelle GALEV und PÉGASÉ vergleichen. In Abb. 19 vergleichen wir den  $(B - R)$ -Farbindex der Sterne gegen die Zeit für verschiedene Sternentstehungsgeschichten  $SFR(t)$ : einmal instantan und einmal kontinuierlich nach PÉGASÉ und GALEV, und tragen eine exponentielle Entwicklung auf.

In dieser Graphik wurden die Werte für die LSB- und HSB-Regionen eingetragen, wobei die Schnittpunkte mit den diversen Entwicklungsmodellen ungefähre Altersabschätzungen der Regionen zulassen. Anhand des Schnittpunktes der LSB mit dem exponentiellen Entwicklungsmodell lässt sich ein Höchstalter der Galaxie von etwa (5500  $\pm$  900) Myr abschätzen. Desweiteren kann man mit Hilfe des Schnittpunktes der HSB mit dem exponentiellen Entwicklungsmodell erkennen, dass vor  $(2000 \pm 200)$  Myr noch Sternentstehung stattgefunden hat. Orientiert man sich aber an der instantanen Entwicklung nach Galev, hat die Sternentstehung vor ca. (500±50) Myr ihr Ende gefunden. Betrachtet man außerdem noch die kontinuierliche Sternentwicklung nach PÉGASÉ er-

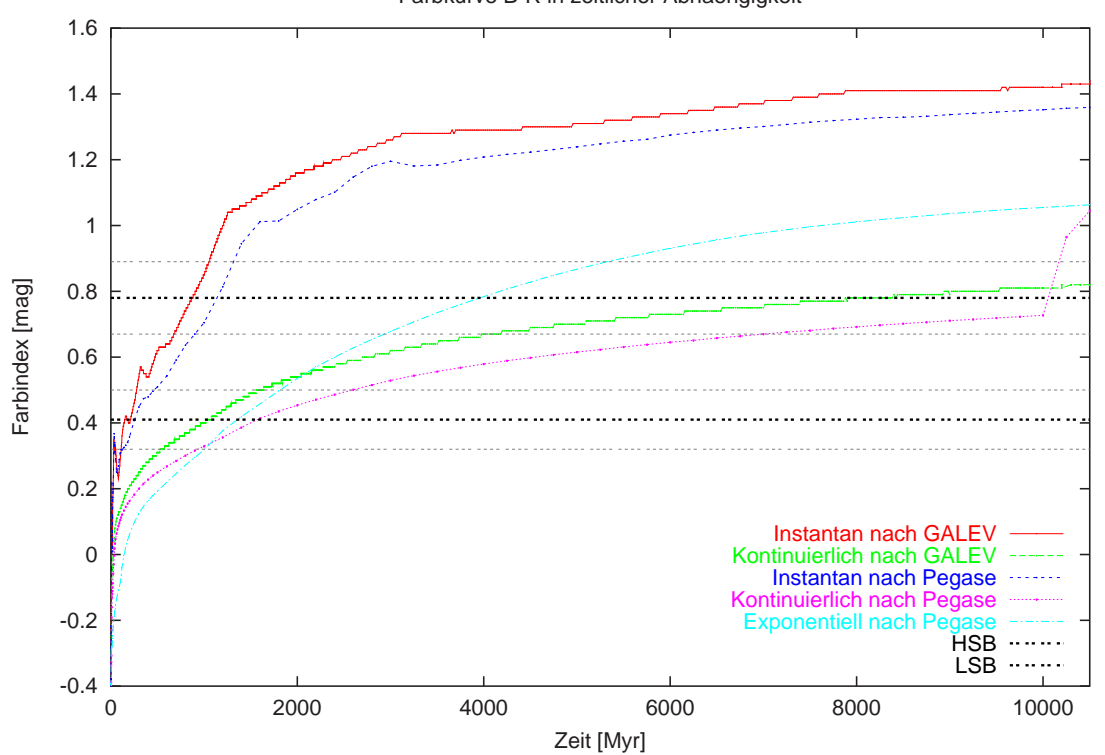

Farbkurve B-R in zeitlicher Abhaengigkeit

Abbildung 20: Farbindexalterdiagramm mit Entwicklungsmodellen (instantan und kontinuierlich) jeweils nach PÉGASÉ und GALEV und Farbwerte der LSB und HSB. Zusätzlich ist ein exponentielles Modell von Pégasé aufgeführt. Der Ausreißer am rechten Rand der kontinuierlichen Entwicklung nach Pégasé darf nicht beachtet werden.

gibt sich, dass die ältesten Sterne um die  $(10000 \pm 300)$  Myr alt sind. Somit schwankt das Alter der Sterne in IC 10 zwischen 500 und 10000 Myr. Es ist deutlich erkennbar, dass die einzelnen Sternentstehungsmodelle zu stark variierenden Altersabschätzungen der beiden Regionen führen. Das Gesamtalter der Galaxie ergibt sich am besten durch die exponentielle Entwicklung, wohingegen die jüngste Sternentstehung meist am besten durch das instantane Modell von GALEV beschrieben ist. An der Kurve in diesem Modell erkennt man auch, dass der Farbindex nach kurzer Zeit rot wird, da die jungen blauen Sterne eine kurze Lebensdauer besitzen. Bei den kontinuierlichen oder exponentiellen Sternentstehungsmodellen hingegen sind stets junge Sterne vorhanden, welche beim gleichen Entwicklungsalter deutlich blauere Farben besitzen.

# 10.3 Bestimmung durch CMD (colour-magnitude-diagram)

Eine Untersuchung der Sternpopulationen von IC 10 anhand von hochaufgelösten Daten des Hubble-Space-Telescope (HST) erfolgte zunächst in HUNTER (2001) [1]. Dabei wurde die Galaxie in nur zwei Bereichen unterteilt, HSB und LSB Sternpopulation.

In der vorliegenden Arbeit möchten wir die Analyse von HUNTER (2001) [1] weiter verfeinern, indem wir IC 10 in elf verschiedene Bereiche eingeteilt haben (s. Abb. 22). Unter anderem möchten wir der staubobskurierten Region ca. 52 arcsec südlich der hellsten Sternbildungsregion einer getrennten CMD-Untersuchung unterziehen. Dabei möchten wir untersuchen welchen Effekt Staubabsorption auf die CMDs hat.

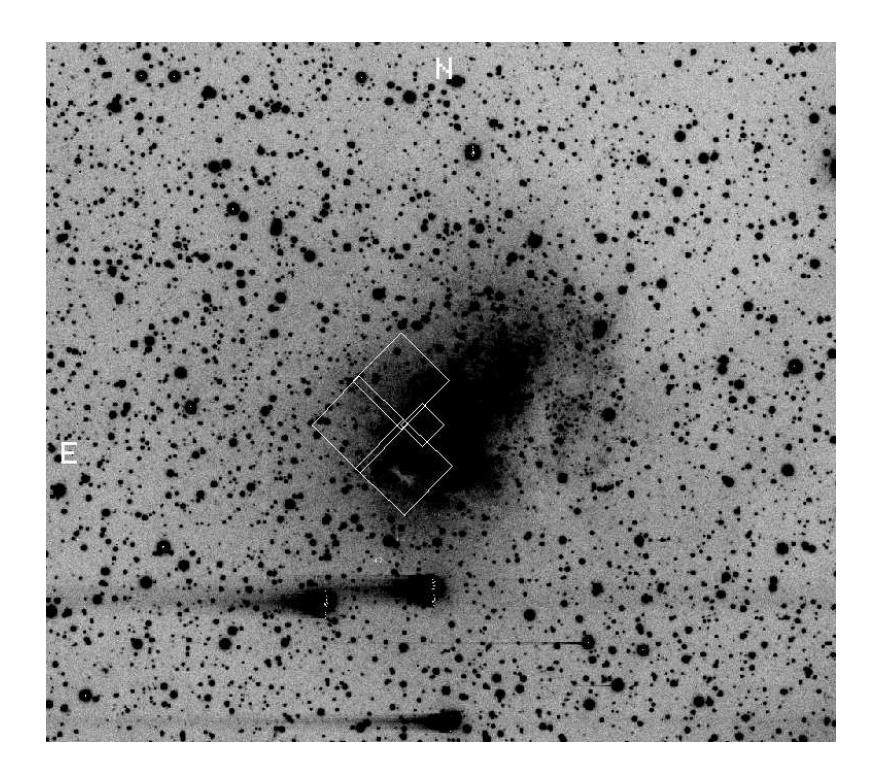

Abbildung 21: Erkennbar sind hier die Bereiche der Galaxie, die mit dem HST aufgenommen wurden. Wie in Abb. 21 zu sehen, wurden diese Bereiche von uns in weitere Sektoren unterteilt. Vgl. Hunter, 2001, S. 226 [1]

Diese Regionen wurden einzeln mit DAOPHOT im V- und I-Band analysiert. Hierbei wurde die Position und instrumentelle Magnitude der nachgewiesenen Sterne im V- und I-Band katalogisiert. Unter Verwendung eines uns zur Verfügung gestellten zusätzlichen Programmpakets wurden diejenige Sterne, die in beiden Aufnahmen detektiert wurden identifiziert, dessen Flusse kalibriert ¨ und für Extinktion korrigiert. Anhand der ausgegebenen Daten konnte man dann die  $(V-I)$ -Farbe der einzelnen Sterne bestimmen und gegen ihre absoluten Magnitude auftragen (siehe Abb. 23-27). Darüber hinaus sind Isochronen (Kurven im Hertzsprung-Russell-Diagramm von Sternen gleichen Alters) überlagert. Sie wurde von LEJEUNE & SCHAERER [3] publiziert und beziehen sich auf Sternpopulationen mit einer Metallizität  $Z_{\odot}/5$ .

Anhand der eingeplotteten Isochronen<sup>7</sup> für verschiedene Alter kann man das hauptsächliche Alter der Sterne in den einzelnen Regionen bestimmen, indem man annimmt, dass die Sterne, die in der Nähe oder auf einer Isochrone liegen, dem Alter der Isochrone entsprechen. In Region a) und b) (s. Abb. 22) sieht man, dass die Isochrone für 224 Myr den Großteil der Sterne abdeckt. Allerdings liegen auch viele Sterne auf der 2.754 Gyr-Isochrone, sodass man annehmen kann, dass die Sterne mindestens 200 Myr aber höchstens 3 Gyr alt sind. Da sich außerdem weitere Sterne unten rechts befinden, muss man davon ausgehen, dass diese noch röter und damit verbunden älter sind, sodass man eine konservative Altersabschätzung von ca. 4 Gyr machen könnte, was dann auch in Ubereinstimmung des  $LSB$ -Bereiches mit der exponentiellen Sternentwicklung nach PÉGASÉ steht. Region c) weist hauptsächlich auf Sterne hin, die zwischen 200 Myr und 1 Gyr sind. Die Starburstregion d) beinhaltet größtenteils Sterne, die vor 10 Myr bis 40 Myr entstanden sind. Dies stimmt mit unserem Ergebnis der Starburstregion überein, welches durch die instanten Modelle nach GALEV und PÉGASÉ bestimmt wurde. Natürlich findet man in dieser großen Region auch viele Sterne, die bis zu 1 Gyr alt sind. Die Starburst-Regionen e) und f) sind vor ca. 200 Myr bis 300 Myr entstanden. Die Starburstregion, welche den zentralen Sternhaufen beinhaltet (Region i)), hat nur Sterne die 40 Myr oder jünger sind, es ist also eine Region in der erst "vor kurzem" Sternentstehung

<sup>7</sup>Farben von Sternen gleichen Alters mit verschiedenen Massen

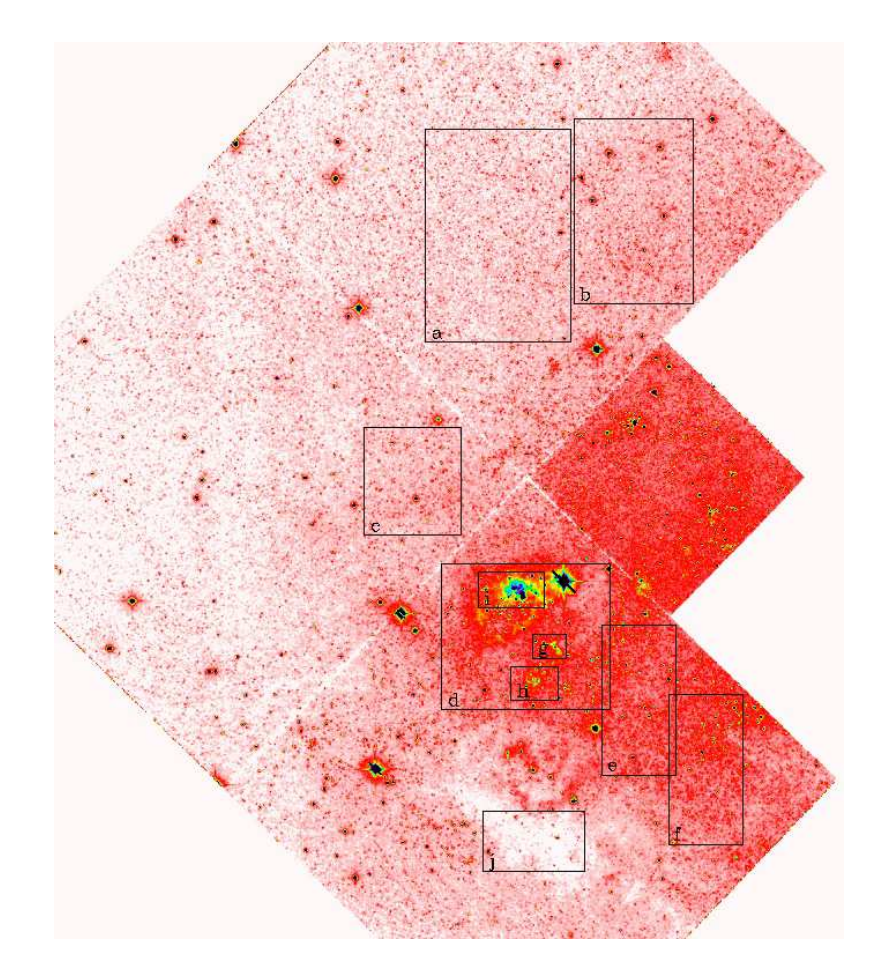

Abbildung 22: HST-Aufnahme: alle 4 CCD-Chips haben eine Dimension von 800×800 pixel. Die drei großen Chips (WF) haben eine Pixelskala von 0.1 arcsec·pixel−<sup>1</sup> und der kleine (PC) ca. 0.05 arcsec·pixel−<sup>1</sup> . Daraus folgt, dass ein großer Chip einen Bereich von 6400 arcsec<sup>2</sup> abdeckt, also alle drei einen Bereich von 19200 arcsec<sup>2</sup> abdecken, und der kleine Chip deckt einen Bereich von 3200 arcsec<sup>2</sup> ab. Einteilung der Sektoren: a-c: LSB-Regionen; d-f: Starburst-Region 1-3; g,h: Sternhaufenregionen; i: zentraler Sternhaufen in Starburst-Region; j: obskurierte Region. Größe der Sektoren: a,b,d: durchschnittl. 920 arcsec<sup>2</sup>; c,e,f,j: durchschnittl. 400 arcsec<sup>2</sup> und g,i,h: durchschnittl. 60 arcsec<sup>2</sup>

stattgefunden hat, und noch aktiv ist. Durch die geringe Anzahl der vorhandenen Sterne ist es schwierig, in den Regionen g) und h) eine Altersabschätzung durchzuführen  $-$  dennoch sind auch hier Sterne des Alters zwischen 10 Myr und 40 Myr zu finden. In der obskurierten Region j) sind anhand unseres CMDs Sterne des Alters zwischen 700 Myr und 1 Gyr zu erwarten. Da diese Region aber durch Staub der Milchstraße verdeckt wird, somit die Helligkeit abgeschwächt ist, kann man davon ausgehen, dass die Sterne ursprünglich heller waren und sich somit ihre Position im CMD weiter oben befindet. Das bedeutet, dass das Alter der Sterne geringer ist als es zu sein scheint.

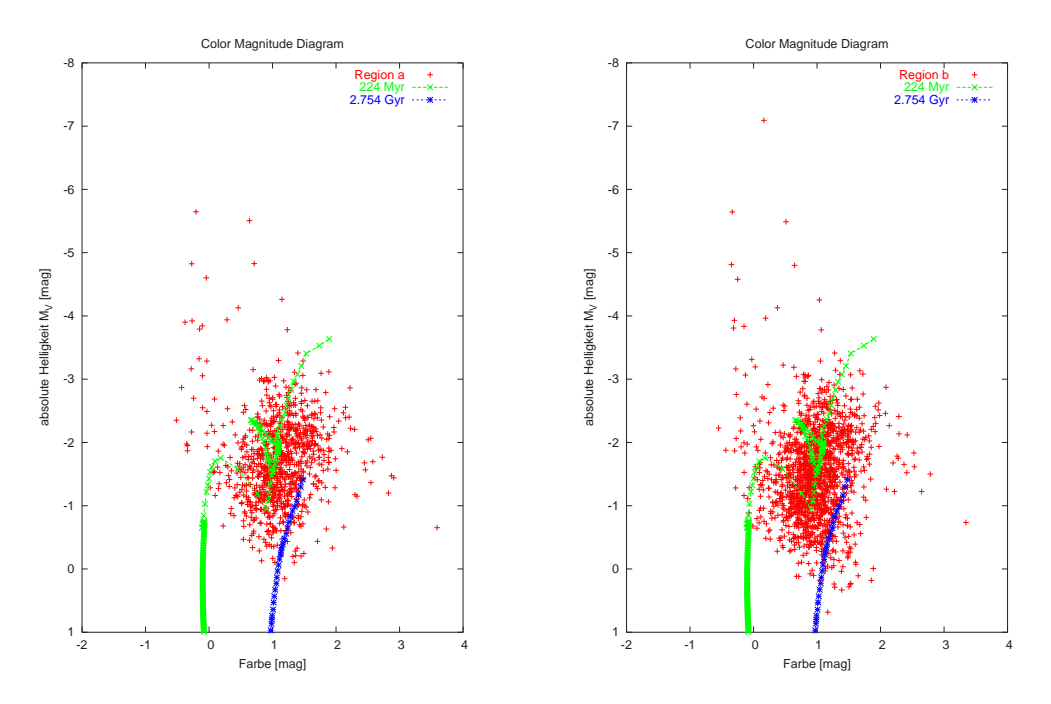

Abbildung 23: LSB-Regionen mit Großteil der Sterne auf der 224 Myr-Isochrone

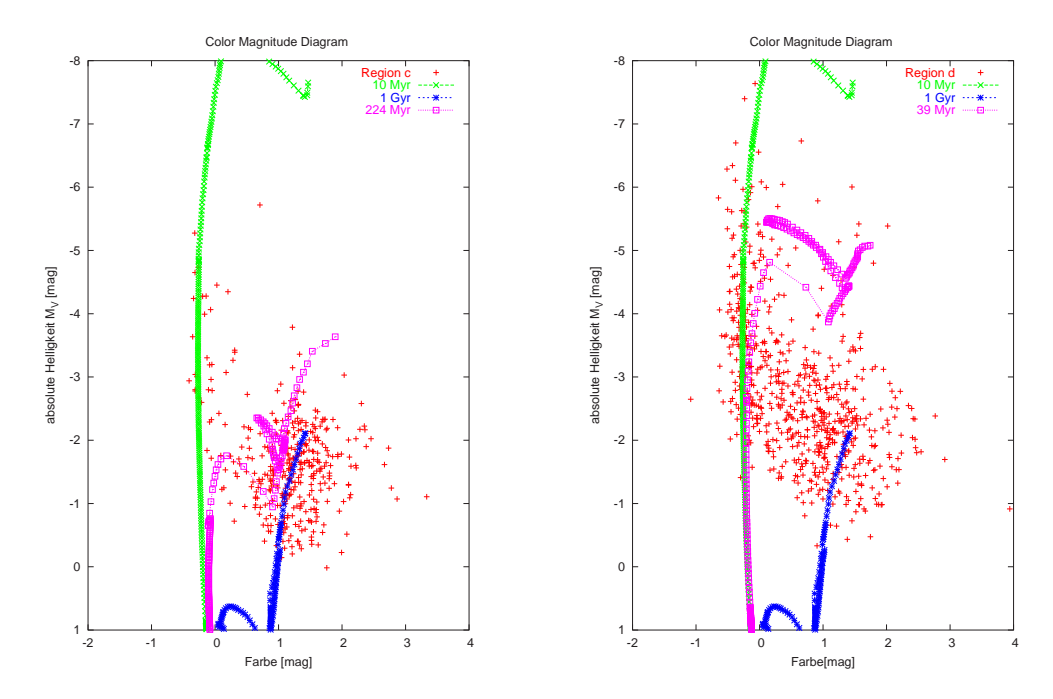

Abbildung 24: links: LSB-Region mit Großteil der Sterne auf der 1 Gyr-Isochrone — rechts: Starburstregion 1 mit Großteil der Sterne auf der 39 Myr-Isochrone

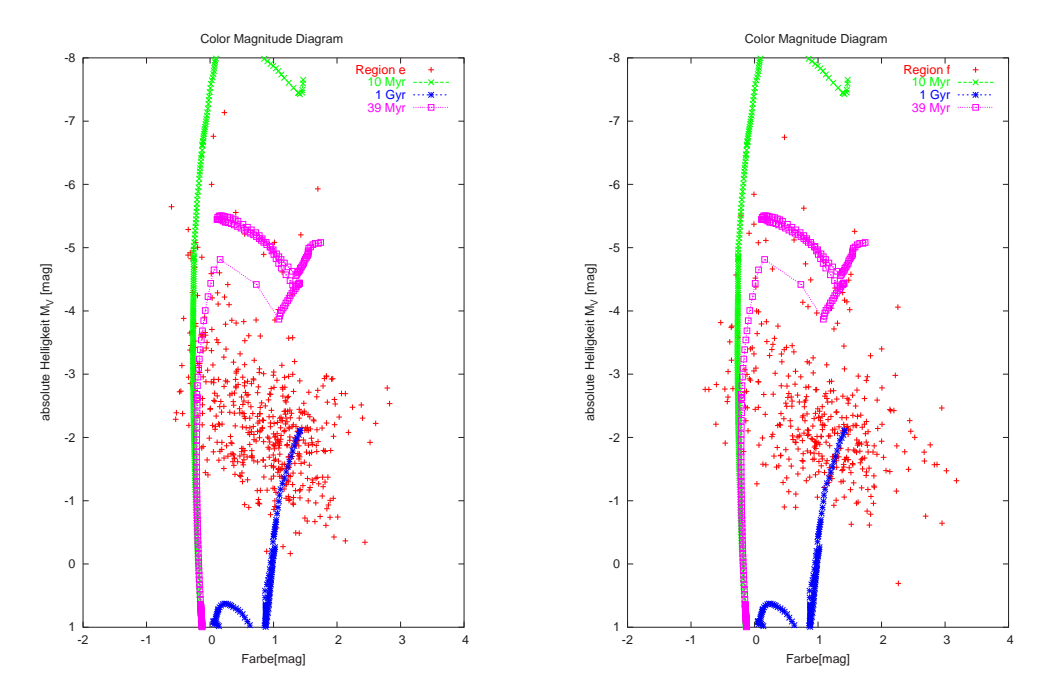

Abbildung 25: Starburst-Regionen 2 und 3 mit Großteil der Sterne auf der 1 Gyr-Isochrone

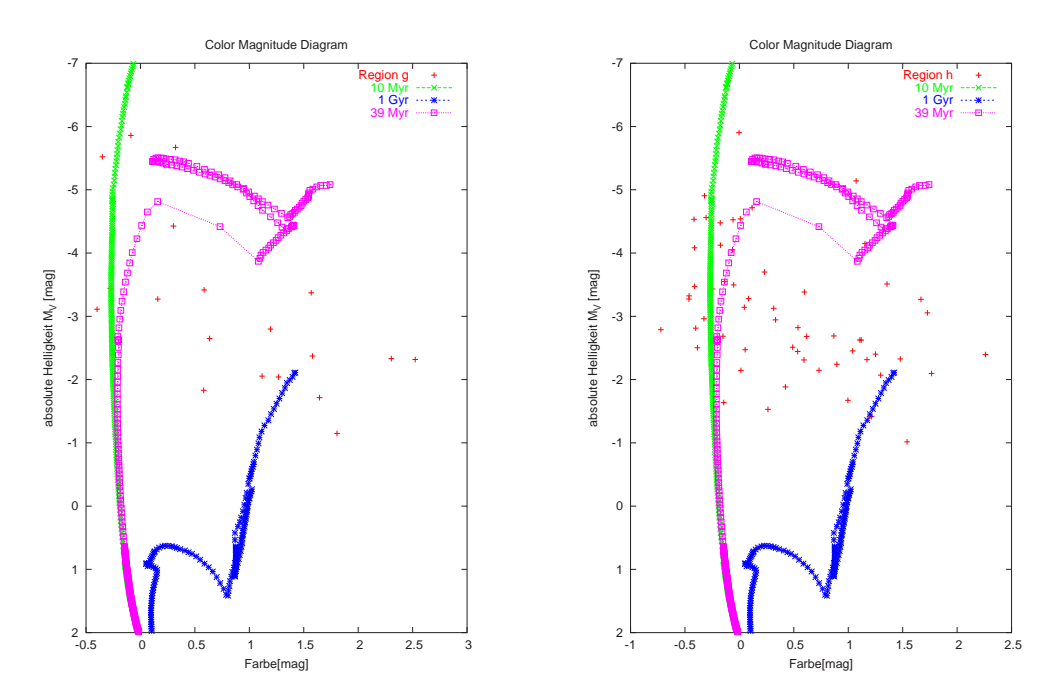

Abbildung 26: Sternhaufenregionen mit Großteil der Sterne auf der 10 und 39 Myr-Isochrone

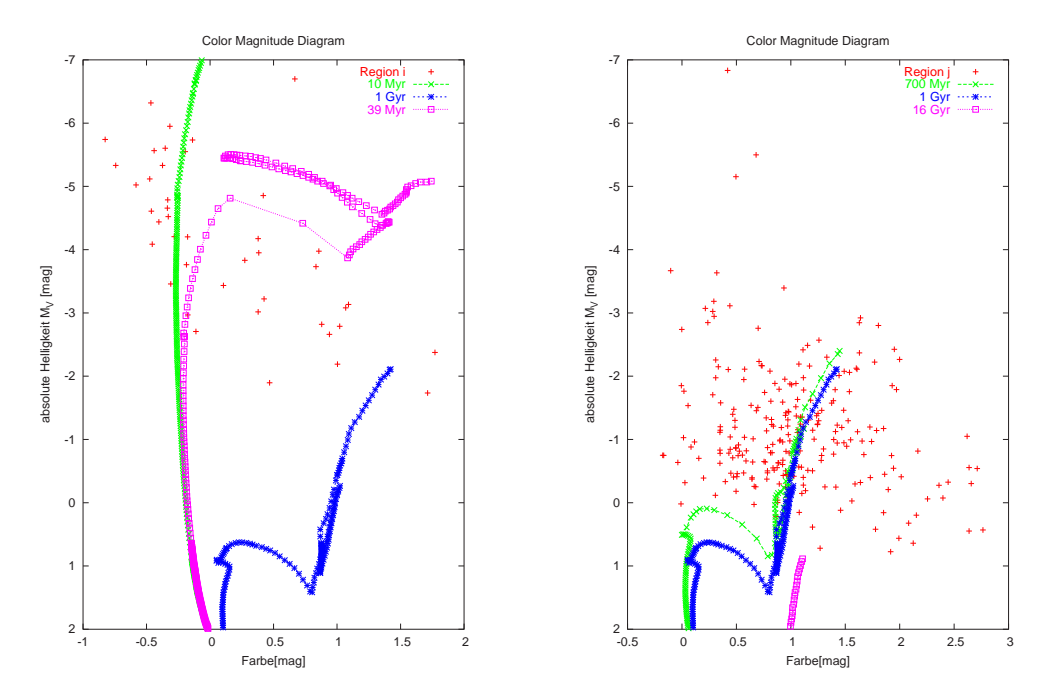

Abbildung 27: links: zentraler Sternhaufen in Starburstregion mit Großteil der Sterne auf der 10 Myr-Isochrone rechts: obskurierte Region mit Großteil der Sterne auf der 700 − 1000 Myr-Isochrone

# 11 Sternentstehungsrate

Zugrunde liegen die Aufnahmen der Hα-Karte. Wir betrachten den Fluss oder Strahlungsstrom (siehe 3.2). Wir ermitteln den Gesamtfluss  $f$  zunächst für die gesamte Karte bevor wir uns einige Bereiche speziell ansehen. Fur die vorhandenen Daten gilt folgende Kalibration zwischen Countrate ¨ und Fluss:

$$
K = 2.32 \cdot 10^{-15} \text{ erg} \cdot \text{cm}^{-2}
$$

Aus der gemessenen Gesamtcountausbeute von:

$$
I = 8.4 \cdot 10^6
$$
 counts

und einer Belichtungszeit von  $t_{bel} = 1500$  s erhalten wir einen Wert von:

$$
f = 1.3 \cdot 10^{-11} \text{ erg} \cdot \text{s}^{-1} \cdot \text{cm}^{-2}
$$

Da die Quelle gleichmäßig in alle Raumrichtungen strahlt und sich nach außen wie eine Kugel ausbreitet, ergibt sich bei bekannter Entfernung aus dem bestimmten Fluss die Leuchtkraft:

$$
L = 4\pi R^2 f
$$

Die Entfernung ist zu 0.95 Mpc angenommen. 1 pc entspricht  $3.086 \cdot 10^{18}$  cm. Wir erhalten also für die "Fläche":

Multipliziert mit dem errechneten Fluss erhalten wir für die H $\alpha$ -Leuchtkraft:

$$
L = 1.4 \cdot 10^{39} \text{ erg} \cdot \text{s}^{-1}
$$

Nun muss allerdings noch die Extinktion, das heißt die Absorption der Strahlung durch Staub und andere Hindernisse berücksichtigt werden. Im von uns betrachteten R-Band findet eine ungefähre Abschwächung von 2.06 mag statt. Es ergibt sich also ein Quotient von tatsächlichem und wahrgenommenem Fluss von:

$$
\frac{f_1}{f_2}~=~0.15
$$

Wir erhalten für die intrinsische Leuchtkraft:

$$
L_{intr} = L \frac{f_2}{f_1} = 9.3 \cdot 10^{39} \text{ erg} \cdot \text{s}^{-1}
$$

Aus der Hα-Leuchtkraft lässt sich die Produktionsrate von wasserstoff-ionisierenden Photonen in jungen, massereichen Sternen abschätzen und daraus, unter gewissen Annahmen [2] auch die Sternbildungsrate (SFR):

$$
SFR \left[\text{M}_{\odot} \cdot \text{yr}^{-1}\right] = \frac{\text{L [erg s}^{-1}]}{1.24 \cdot 10^{42}} \quad \text{(Kalibration von Kennicut T [2])} \tag{25}
$$

Wir haben nach diesem Verfahren mehrere Bereiche der Galaxie IC 10 untersucht. Zunächst großflächig für die ganze Galaxie. Dann für eine zentrale helle Region. Und schließlich für einen dunkleren " Seitenarm" der Galaxie (s. Abb. 28).

|                                                                | allgemein             | helle Region          | dunkle Region         |
|----------------------------------------------------------------|-----------------------|-----------------------|-----------------------|
| totale Intensität [ $10^6$ counts]                             | 8.15                  | 3.27                  | 0.71                  |
| Gesamtfluss $[erg \cdot s^{-1} \cdot cm^{-2}]$                 | $1.26 \cdot 10^{-11}$ | $5.05 \cdot 10^{-12}$ | $1.09 \cdot 10^{-18}$ |
| Leuchtkraft $[erg \cdot s^{-1}]$                               | $1.36 \cdot 10^{39}$  | $5.46 \cdot 10^{38}$  | $1.18 \cdot 10^{32}$  |
| intrinsische Leuchtkraft $[erg \cdot s^{-1}]$                  | $9.1 \cdot 10^{39}$   | $3.64 \cdot 10^{39}$  | $7.86 \cdot 10^{32}$  |
| Sternbildungsrate $SFR \left[ M_{\odot} \cdot yr^{-1} \right]$ | 0.0073                | 0.003                 | $6.34 \cdot 10^{-10}$ |

Tabelle 8: Errechnung der Sternbildungsrate

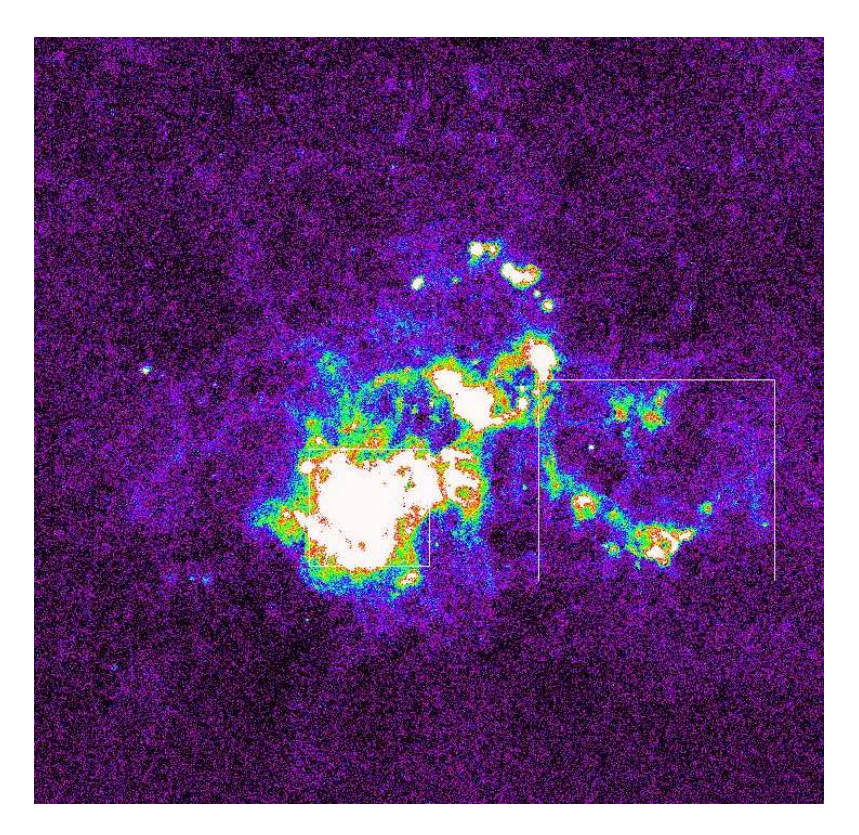

Abbildung 28: Einzelne Bereiche der Galaxie IC 10

In der Galaxie entsteht also durchschnittlich alle 130 Jahre ein Stern. Das ist relativ häufig. Es handelt sich also um eine aktiv sternbildende Galaxie. Auffällig ist, dass sich die Sternenstehungsrate in den einzelnen Gebieten sehr stark unterscheidet. In der hellen Region entstehen 96% aller Sterne. In der dunklen nur 4%.

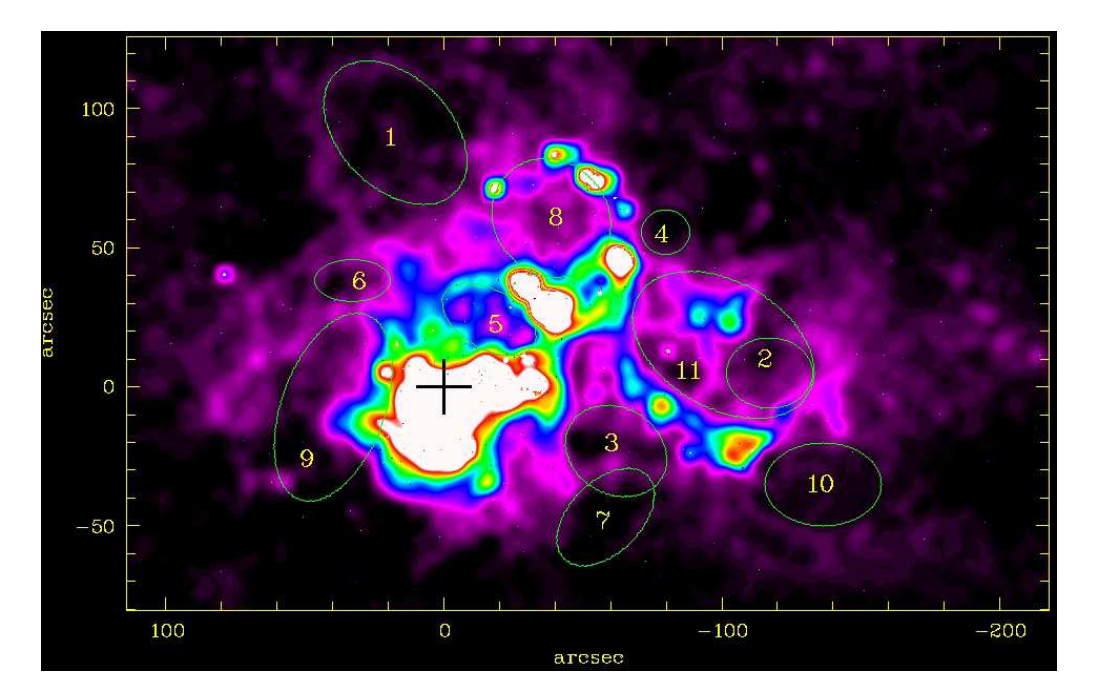

# 12 Hα-Emission und Shells

Abbildung 29: Hα-Shells, welche durch die kollektive Wirkung von Sternwinden aus massereichen Sternen und Supernovae auf das interstellare Medium von IC 10 hervorgerufen wurden. Sie expandieren mit Geschwindigkeiten von 30 bis 100 km·s<sup>−1</sup> und können auf Radien von bis zu mehreren 100 pc von einer Sternbildungsregion hinausreichen.

| Position       | $x_{unten}$ | $y$ unten | $x_{oben}$ | $y_{oben}$ | Radius<br>[arcsec] | Radius<br>$\lceil \text{pc} \rceil$ | $(L_{38})_{t_1}$      | $(L_{38})_{t_2}$      | $(SNe)_{t_1}$ | $(SNe)_{t_2}$ |
|----------------|-------------|-----------|------------|------------|--------------------|-------------------------------------|-----------------------|-----------------------|---------------|---------------|
|                | 48.18       | 71.61     | $-12.68$   | 11.17      | 60.65              | 294.16                              | $2.03 \cdot 10^{-15}$ | $2.54 \cdot 10^{-16}$ | 12.80         | 3.20          |
| $\overline{2}$ | $-10.17$    | $-75.60$  | $-13.27$   | 17.77      | 17.02              | 82.54                               | $3.53 \cdot 10^{-18}$ | $4.41 \cdot 10^{-19}$ | 0.02          | 0.01          |
| 3              | $-42.71$    | $-38.56$  | $-80.94$   | $-7.39$    | 34.52              | 167.41                              | $1.21 \cdot 10^{-16}$ | $1.51 \cdot 10^{-17}$ | 0.76          | 0.19          |
| $\overline{4}$ | $-71.06$    | 47.63     | $-88.45$   | 63.50      | 16.61              | 80.58                               | $3.13 \cdot 10^{-18}$ | $3.91 \cdot 10^{-19}$ | 0.02          | 0.00          |
| $\overline{5}$ | 2.26        | 34.70     | $-34.77$   | 13.68      | 27.90              | 135.31                              | $4.18 \cdot 10^{-17}$ | $5.22 \cdot 10^{-18}$ | 0.26          | 0.07          |
| 6              | 46.49       | 30.62     | 19.28      | 45.74      | 20.29              | 98.39                               | $8.49 \cdot 10^{-18}$ | $1.06 \cdot 10^{-18}$ | 0.05          | 0.01          |
| $\overline{7}$ | $-37.04$    | $-59.55$  | $-79.38$   | $-34.02$   | 32.88              | 159.46                              | $9.50 \cdot 10^{-17}$ | $1.19 \cdot 10^{-17}$ | 0.60          | 0.15          |
| 8              | 52.92       | $-46.87$  | 1.51       | $-23.44$   | 34.71              | 168.34                              | $1.25 \cdot 10^{-16}$ | $1.56 \cdot 10^{-17}$ | 0.79          | 0.20          |
| 9              | 75.04       | $-26.08$  | 4.57       | 108.90     | 97.53              | 473.02                              | $2.18 \cdot 10^{-14}$ | $2.73 \cdot 10^{-15}$ | 137.59        | 34.40         |
| 10             | $-11.57$    | $-49.74$  | $-15.76$   | $-20.19$   | 11.13              | 54.00                               | $4.23 \cdot 10^{-19}$ | $5.29 \cdot 10^{-20}$ | 0.01          | 0.01          |
| 11             | $-65.00$    | $-75.60$  | $-13.57$   | 37.77      | 76.36              | 370.33                              | $6.42 \cdot 10^{-15}$ | $8.02 \cdot 10^{-16}$ | 40.47         | 10.12         |

Tabelle 9: Energie der Shells:  $t_1 = 20$  Myr;  $t_2 = 40$  Myr;  $\eta = 1$  HI-Atom cm<sup>-3</sup>

Die beobachteten Shells sind ein Resultat der Freisetzung von Energie durch massereiche Sterne und SNe in das ISM. Daher kann man aus ihrem Radius mit Hilfe einiger vereinfachenden Annahmen die Energie, die zu ihrer Entstehung benötigt wurde abschätzen. Hierfür kann man z.B. die Näherungsformel von Mac Low & McCRAY [4] verwenden:

$$
R_{\rm sh} = 267 \left( \frac{L_{38} t_7^3}{\eta_{\rm ISM}} \right)^{1/5} \quad \text{[pc]}
$$

wobei  $R_{sh}$  der Radius eines durch ein Shell eingeschlossenen Region ist,  $\eta_{\rm ISM}$  die mittlere Dichte des kalten (neutralen) ISM in 1 HI-Atom cm<sup>−</sup><sup>3</sup> bezeichnet und L<sup>38</sup> die Energieabgabe von massereichen OB-Sternen und SNe in das ISM in 10<sup>38</sup> erg sec<sup>-1</sup> ist. t<sub>7</sub> ist die Expansionszeit einer Shell in 10<sup>7</sup> yr.

Für eine mittlere ISM-Dichte von  $\eta = 1$  HI-Atom cm<sup>-3</sup> und einer Expansionszeitskala  $t_7$  von  $2\times10^7$  yr bzw.  $4\cdot10^7$  yr man kann L<sub>38</sub> abschätzen. Da L<sub>38</sub> die aufgewandte Energie pro Sekunde ist, muss man sie mit der Dauer des Expansionszeitraums multiplizieren, und kann dann die Anzahl der Supernovae, die die benötigte Energie freisetzen, bestimmen. Eine Supernova setzt eine Energie von  $10^{51}$  erg frei. Die Summe der Werte aus den Spalten 10 und 11 ergeben näherungsweise für  $t_7$  zwischen 2 und 4 50 bis 200 Supernovae, die zur Entstehung der beobachteten Shells benötigt wurden.

# 13 Zusammenfassung

Galaxien bestehen aus Sternpopulationen, die sich bzgl. ihres Alters, chemischer Zusammensetzung und räumlicher Verteilung unterscheiden können. Die Untersuchung dieser Eigenschaften ist von fundamentaler Bedeutung, um ein grundlegendes Verständnis des Aufbaus und der Entwicklung von Galaxien zu erlangen. In unserer Projektarbeit haben wir anhand von erdgebundenen und Hubble Space Telescope (HST) Daten die Sternpopulationen und die Morphologie der ionisierten Gaskomponente von IC 10, einer Zwerggalaxie in der Lokalen Gruppe, untersucht. Diese Galaxie erschien uns deshalb besonders interessant, weil sie eine hohe Sternbildungsaktivität aufweist. Aufgrund von Supernovae (SNe) und der Strahlung von jungen, massereichen OB Sternen ist die Gaskomponente von IC 10 kinematisch gestört und über Distanzen von mehreren Hundert pc (1 pc = 3.26 Lichtjahre) ionisiert. Das ionisierte Gas erscheint dem Beobachter aufgrund starker  $H\alpha$ -Emission ( $\lambda = 6563$  Å) rötlich (s. Titelbild). Da IC 10 vergleichsweise nahe bei der Milchstrasse liegt (Distanz von ca. 0.95 Mpc), ermöglichen Teleskopaufnahmen, ihre Sternpopulationen mit sehr hoher räumlicher Auflösung zu untersuchen. Dies gilt insbesondere für HST-Aufnahmen, die durch atmosphärische Störungen (seeing) nicht beeinträchtigt werden, so dass Sterne einzeln aufgelöst werden können.

Wichtig bei der Auswertung und Interpretation unserer Daten war, die Lichtabsorption durch unsere Milchstrasse zu berucksichtigen. Da die IC 10 fast in Richtung der galaktischen Scheibe ¨ liegt, ist ihr Licht durch Staub je nach Wellenlänge unterschiedlich stark abgeschwächt. Im visuellen Spektralbereich (bei ca. 5500 Å) beträgt die Galaktische Absorption 2.55 mag, d.h. nur  $10\%$ der Photonen erreichen den Beobachter. Um welche Werte wir die ermittelten Helligkeiten in den Aufnahmen in verschiedenen Bändern korrigieren mussten, entnahmen wir den Angaben der NASA Extragalactic Database (NED).

Wir benutzten B- und R-BandAufnahmen mit Belichtungszeiten von jeweils 900 s, um die Leuchtkraft und die Ausdehnung der Galaxie zu berechnen. Da Galaxien keinen scharfen Rand besitzen, werden ihre Radien bei einer bestimmten Flächenhelligkeit  $\mu$  (mag · arcsec<sup>−2</sup>) gemessen. Oft verwendet man den sog. Holmberg-Radius, der bei einer Flächenhelligkeit von 26.5 mag · arcsec<sup>−2</sup> bestimmt wird. Wir ermittelten hierfür einen Wert von ca. 800 pc (s. Abb. 14  $\&$  17). Um die Eigenschaften von IC 10 möglichst genau analysieren zu können, haben wir zunächst mit Hilfe des astronomischen Programmpakets Daophot die zahlreichen galaktischen Vordergrundsterne modelliert und aus den Ausgangsdaten subtrahiert. Die große Bedeutung dieser Korrektur wird in Abb. 16 deutlich, in der dieselbe R-Band-Aufnahme vor und nach der Subtraktion galaktischer Vordergrundsterne dargestellt wird.

Eine erste Abschätzung des Alters von Sternpopulationen in IC 10 erhielten wir aus einer (B−R)-Farbkarte (Abb. 18), aus der wir die mittlere Farbe in den Sternentstehungsregionen (HSB) und in der leuchtschwachen Peripherie (LSB) ermittelten. Diesen Farben kann man einen charakteristischen Spektraltyp zuordnen, der einer bestimmten Sternmasse entspricht. Da die Lebensdauer der Sterne näherungsweise proportional zu ihrer Masse<sup>-2.5</sup> ist, kann man bereits aus den gemessenen Farben eine erste Aussage über das Alter der Sterne treffen. Eine genauere Angabe lässt sich jedoch erst durch Vergleich mit den Voraussagen von Evolutionssynthesemodellen machen. Hierfür haben wir zwei Modelle - GALEV (Galaxy Evolution; Fritze-v. Alvensleben, Göttingen) und PÉGASÉ (Projet d' Étude des GAlaxies par Synthese Évolutive; Fioc & Rocca-Volmerange, IAP/Paris) herangezogen. Sie ermöglichen die Berechnung einer Vielzahl von Eigenschaften von Galaxien (z.B. Farbe, Leuchtkraft) in Abhängigkeit von dem anfänglichen Massenspektrum und der chemischen Zusammensetzung der Sterne sowie ihrer Entstehungsart (z.B. kontinuierliche oder exponentiell abklingende Sternbildungsrate). Aus diesen Modellen leiteten wir ein wahrscheinliches Alter von ca. 5.5 Gyr für die stellare LSB Komponente von IC 10 ab.

Aus den hochaufgelösten HST-Daten erstellten wir Farb-Helligkeits Diagramme (CMDs) der Sternpopulation in ausgewählten Regionen von IC 10. Durch Überlagerung von theoretischen Isochronen auf den gemessenen CMDs konnten wir erneut das Entstehungsalter einzelner Sternpopulationen ermitteln. Diese Analyse ergab ein Alter zwischen weniger als 10 Myr und ca. 40 Myr für die Sternbildungsregionen und ein Alter von mindestens 3 Gyr für die ausgedehnte LSB Komponente von IC 10. Dieses Mindestalter fur Sternpopulationen in der LSB Komponente ist ¨ mit den Ergebnissen, die wir aus dem Vergleich mit den Evolutionssynthesemodellen erhielten, konsistent.

Durch eine langbelichtete (1500 s) H $\alpha$ -Aufnahme von IC 10, die mit dem 60 inch Palomar Teleskop aufgenommen wurde, konnten wir die Ausdehnung und Morphologie des ionisierten Gases untersuchen. Ionisierter Wasserstoff findet sich vor allem in der Umgebung von heißen, massereichen, jungen Sternen, in Regionen mit aktiver Sternbildung. Aus der gemessenen Hα-Leuchtkraft konnten wir die gegenwärtige Sternbildungsrate (SFR) von IC 10 zu ca. 7.5·10<sup>-3</sup> M<sub>o</sub> yr<sup>-1</sup> bestimmen. In IC 10 entsteht demnach durchschnittlich alle 130 Jahre ein Stern, die Galaxie ist also vergleichsweise sehr aktiv.

Aus den Radien von Hα-Shells (s. Abb. 29) haben wir mit Hilfe der Näherungsformel von Mac Low & McCray (1988, Astrophysical Journal, 324, 776),

$$
R_{\rm sh}~=~267 \left( \frac{L_{38} \, t_7^3}{\eta_{\rm ISM}} \right)^{1/5} \quad [{\rm pc}]
$$

wobei  $R_{sh}$  der Radius eines durch ein Shell eingeschlossene Region in pc ist,  $\eta_{\rm ISM}$  die mittlere Dichte des interstellaren Mediums in HI-Atomen per cm<sup>3</sup> und t<sub>7</sub> die Expansionszeit einer Shell in  $10^7$  yr ist, die Energieabgabe L<sub>38</sub> von massereichen OB-Sternen und SNe in das ISM in  $10^{38}$  erg·s<sup>−1</sup> berechnet. Für t<sub>7</sub> zwischen 2 und 4 schätzen wir daraus, dass die Energie, die zur Entstehung der beobachteten Shells nötig ist, durch 50 bis 200 SNe aufzubringen wäre. Quelle: [9], [20]

# Teil V Anmerkungen

Danksagung an das HST-Archiv aus dem ein Teil der Daten bezogen und in Göttingen weiter bearbeitet wurde: Based on observations made with the NASA/ESA Hubble Space Telescope, obtained from the data archive at the Space Telescope Institute. STScI is operated by the association of Universities for Research in Astronomy, Inc. under the NASA contract NAS 5-26555.

und

Dr. Armando Gil de Paz (Infrared Processing and Analysis Center, California Institute of Technology und Carnegie Institution, Pasadena, California) für die Verfügungstellung von erdgebundenen Aufnahmen der Galaxie IC 10 in den Filtern B, R und Hα.

#### und

Polichronis Papaderos sowie Andreas Depre, die sich sehr zeitintensiv mit diesem Projekt beschäftigten und uns stets durch ihre Motivation und ihr Engagement zur Seite standen.

# Literatur

- [1] Hunter, Deidre A.: The Stellar Population and Star Clusters in the Unusual Local Group Galaxy IC 10, 2001, Astrophysical Journal, 559, 225-242
- [2] Kennicutt: The Global Schmidt Law in Star-forming Galaxies, 1998, Astrophysical Journal, 498, 541
- [3] Lejeune & Schaerer: Database of Geneva stellar evolution tracks and isochrones for  $(\text{UBV})_J(\text{RI})_C\text{JHKLL'M}, \text{ HST-WFPC2}, \text{ Geneva and Washington photometric systems},$ 2001, Astronomy and Astrophysics, 366, 538
- [4] Mac Low & McCray: SUPERBUBBLES IN DISK GALAXIES, 1988, 324, 776
- [5] Meschede, Dieter: GERTHSEN PHYSIK, 21. Auflage, Berlin 2002
- [6] Schulz, J.: Evolution von Galaxien mit unterschiedlichen Bulge/Scheiben-Anteilen im VERGLEICH MIT BEOBACHTUNGEN, Universitäts-Sternwarte Göttingen, 2001
- [7] Schulz, J./Alvensleben, U. F./Möller, C. S./Fricke, K. J.: SPECTRAL AND PHOTOMETRIC EVOLUTION of Simple Stellar Populations at Various Metallicities, 2002, Astronomy and Astrophysics, 392, 1-11
- [8] Sparke, L.S. & Gallagher, S.S.: Galaxies in the Universe An Introduction, Cambridge University Press 2000
- [9] Stroppe, H.: PHYSIK FÜR STUDENTEN DER NATURWISSENSCHAFTEN, 11.Auflage, Leipzig 1999
- [10] Unsöld, Albrecht/Bascheck, Bodo: DER NEUE KOSMOS, 6. Auflage, Berlin 2002
- [11] Wilcots, Eric/Miller, Bryan W.: THE KINEMATICS AND DISTRIBUTION OF HI IN IC 10, 1998, Astrophysical Journal, 116, 2263-2394

#### Sonstige Quellen:

- [12] Informationen zu MIDAS: http://www.eso.org/projects/esomidas
- [13] Handbuch zu DAOPHOT: ftp://ftphost.hq.eso.org/midaspub/98NOV/doc/daophot.ps.Z
- [14] Weiterführende Informationen zu dem evolutionssynthetischen Modell GALEV http://www.uni-sw.gwdg.de/∼galev/
- $[15]$  Weiterführende Informationen zu dem evolutionssynthetischen Modell PÉGASÉ http://www2.iap.fr/pegase/
- [16] GOBLACK, Astronomie für Anfänger (BBS Winsen/Luhe): http://www.bbs-winsen.de/GoBlack/Astronom/index.html
- [17] NASA Extragalactic Database (NED): http://nedwww.ipac.caltech.edu/index.html
- [18] Offentliches Archiv der European Southern Observation: http://archive.eso.org
- [19] Universitäts-Sternwarte Bonn: http://www.astro.uni-bonn.de/∼geffert/prakt01I/galaxien.html http://www.astro.uni-bonn.de/∼deboer/sterne/pdmsternetxt.html
- $[20]$ Universitäts-Sternwarte München: http://www.usm.uni-muenchen.de